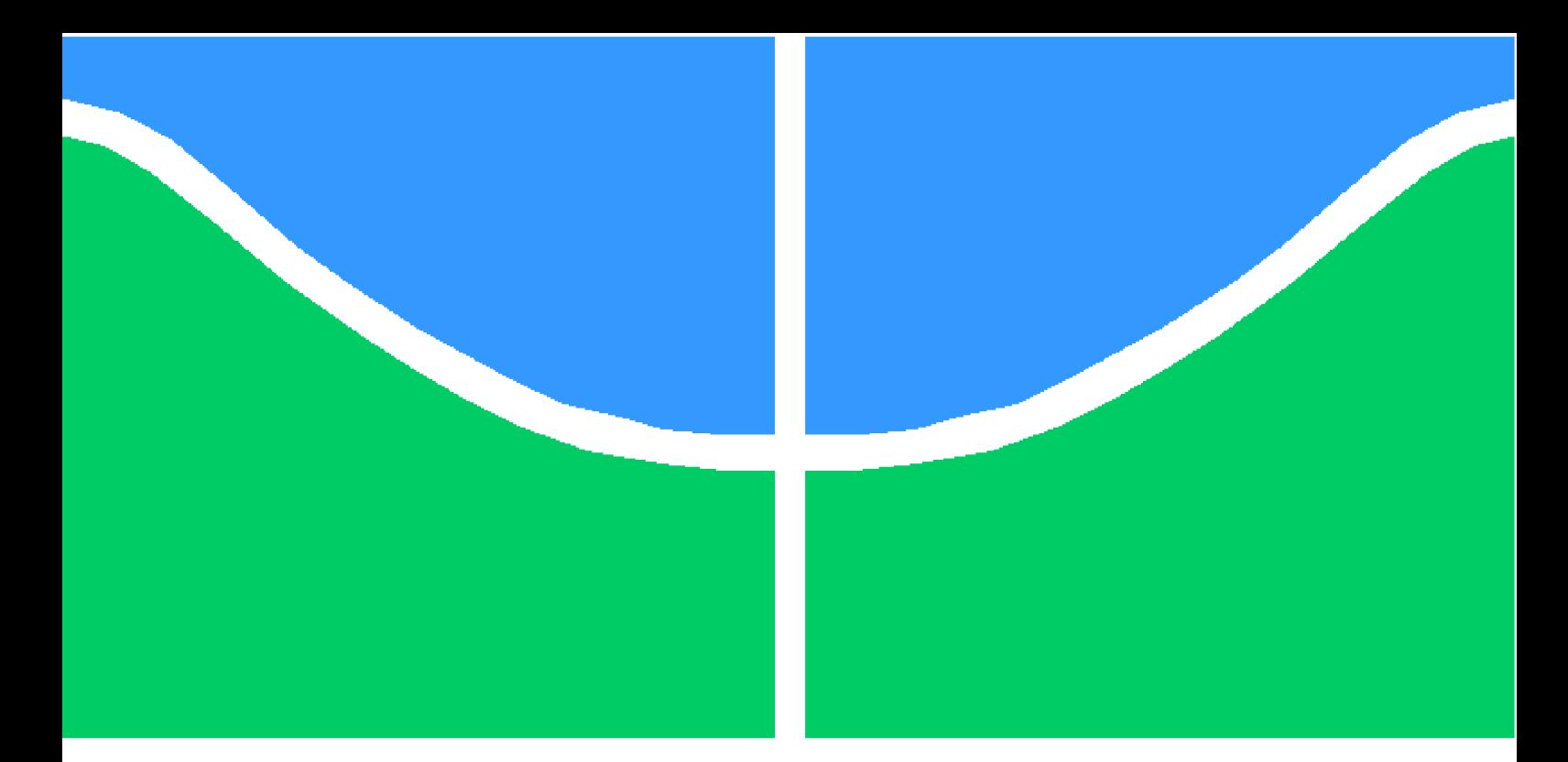

**Universidade de Brasília – UnB Faculdade UnB Gama – FGA Engenharia Aeroespacial**

### **Desenvolvimento de um código para o projeto aerotermodinâmico de pás para turbinas de fluxo axial e suas aplicações**

**Autor: Daniel Back da Trindade Orientador: Prof.PhD: Domenico Simone, UnB/FGA**

> **Brasília, DF 2019**

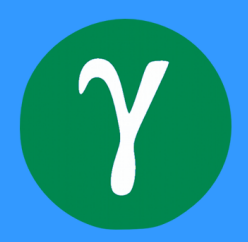

Daniel Back da Trindade

Desenvolvimento de um código para o projeto aerotermodinâmico de pás para turbinas de fluxo axial e suas aplicações / Daniel Back da Trindade. – Brasília, DF, 2019-

[75](#page-75-0) p. : il. (algumas color.) ; 30 cm.

Orientador: Prof.PhD: Domenico Simone, UnB/FGA

Trabalho de Conclusão de Curso – Universidade de Brasília – UnB Faculdade UnB Gama – FGA , 2019.

1. Turbinas axiais. 2. Projeto preliminar. I. Prof.PhD: Domenico Simone, UnB/FGA. II. Universidade de Brasília. III. Faculdade UnB Gama. IV. Desenvolvimento de um código para o projeto aerotermodinâmico de pás para turbinas de fluxo axial e suas aplicações

Daniel Back da Trindade

#### **Desenvolvimento de um código para o projeto aerotermodinâmico de pás para turbinas de fluxo axial e suas aplicações**

Monografia submetida ao curso de graduação em Engenharia Aeroespacial da Universidade de Brasília, como requisito parcial para obtenção do Título de Bacharel em Engenharia Aeroespacial.

Trabalho aprovado. Brasília, DF, :

**Prof.PhD: Domenico Simone, UnB/FGA** Orientador

**Prof. PhD: Olexiy Shynkarenko, UnB/FGA** Convidado 1

**Prof. PhD: Paolo Gessini, UnB/ FGA** Convidado 2

> Brasília, DF 2019

### Agradecimentos

Após vários semestres de curso, é praticamente impossível citar todas pessoas que foram importantes tanto para a conclusão desse trabalho como para a minha vida acadêmica.

Agradeço primeiramente a Deus pela oportunidade de ter uma família e amigos que sempre me apoiaram em todos os momentos dessa caminhada. Minha família teve um papel muito importante sempre me apoiando nas decisões e me dando suporte para obter êxito nas minhas tarefas. Minha namorada por ser paciente e entender a importância de tantas horas de estudo para o meu futuro. Aos meus amigos, sejam eles do ensino médio,da Capivara, da panela, da Mamutes do Cerrado, da Capital Rocket Team, da Zenit Aerospace ou mesmo dos companheiros e matérias que cursei pelos momentos descontração sobre as conversas sobre o futuro, dos momentos difícies que foram superados e pelos sonhos que aos poucos estão sendo realizados. Aos meus amigos e companheiros que tive a opotunidade de conviver durante seis meses em Varsóvia, muito obrigado por dividirem comigo os momentos mais marcantes da minha vida.

Um agradecimento especial a todos os professores da FGA com quem eu tive a oportunidade de aprender e me inspiram a ser um profissional melhor. Um destaque ao professor Domenico por aceitar ser o meu orientador e a todos os professores do curso de aeroespacial por me proporcionarem a oportunidade de realizar um estágio tão importante para mim.

## Resumo

Este trabalho apresenta o desenvolvimento de um código para o projeto inicial de pás para uma turbina de fluxo axial. Uma vez determinados os parâmetros geométricos e termodinâmicos das mesmas, por meio de um algoritmo genético para minimizar as perdas no estágio, um código secundário foi desenvolvido para determinar o perfil aerodinâmico das pás dos estatores. Após esse passo, simulações no software Ansys Fluent foram realizadas a fim de determinar qual dos perfis obteve uma performance em conformidade com o que havia sido projetado.

**Palavras-chaves**: Turbinas axiais. Projeto preliminar. Perdas.

## Abstract

This work presents the development of a code for the initial design of blades for an axial flow turbine. Once the geometric and thermodynamic parameters have been determined using genetic algorithm optimization to minimize losses, a secondary code was developed to determine the aerodynamic shape of the stator blades. After this step, CFD simulations were performed in order to determine which of the profiles obtained a performance in accordance with what had been designed.

**Key-words**: Axial turbines. Preliminary project Losses.

# Lista de ilustrações

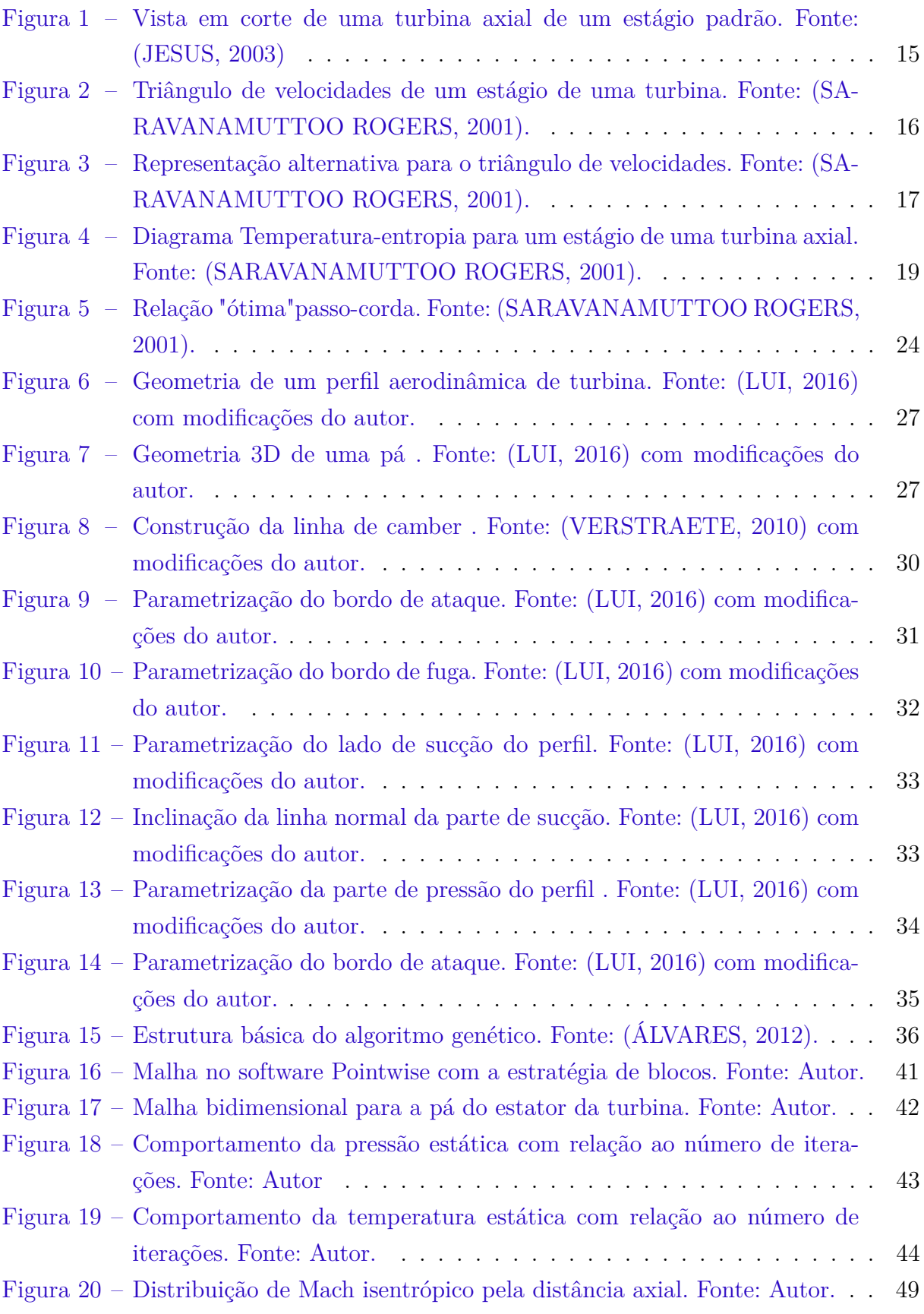

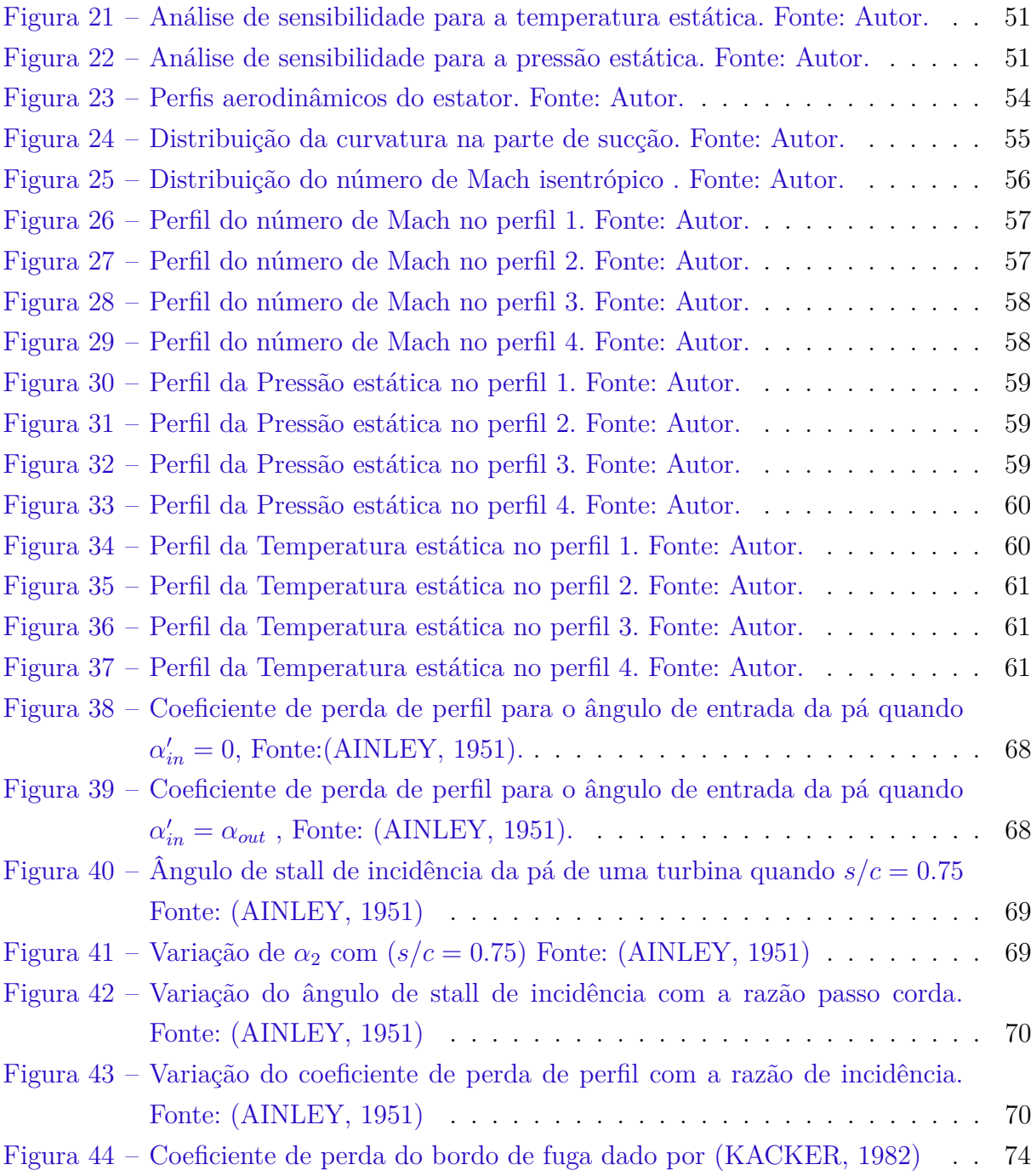

## Lista de tabelas

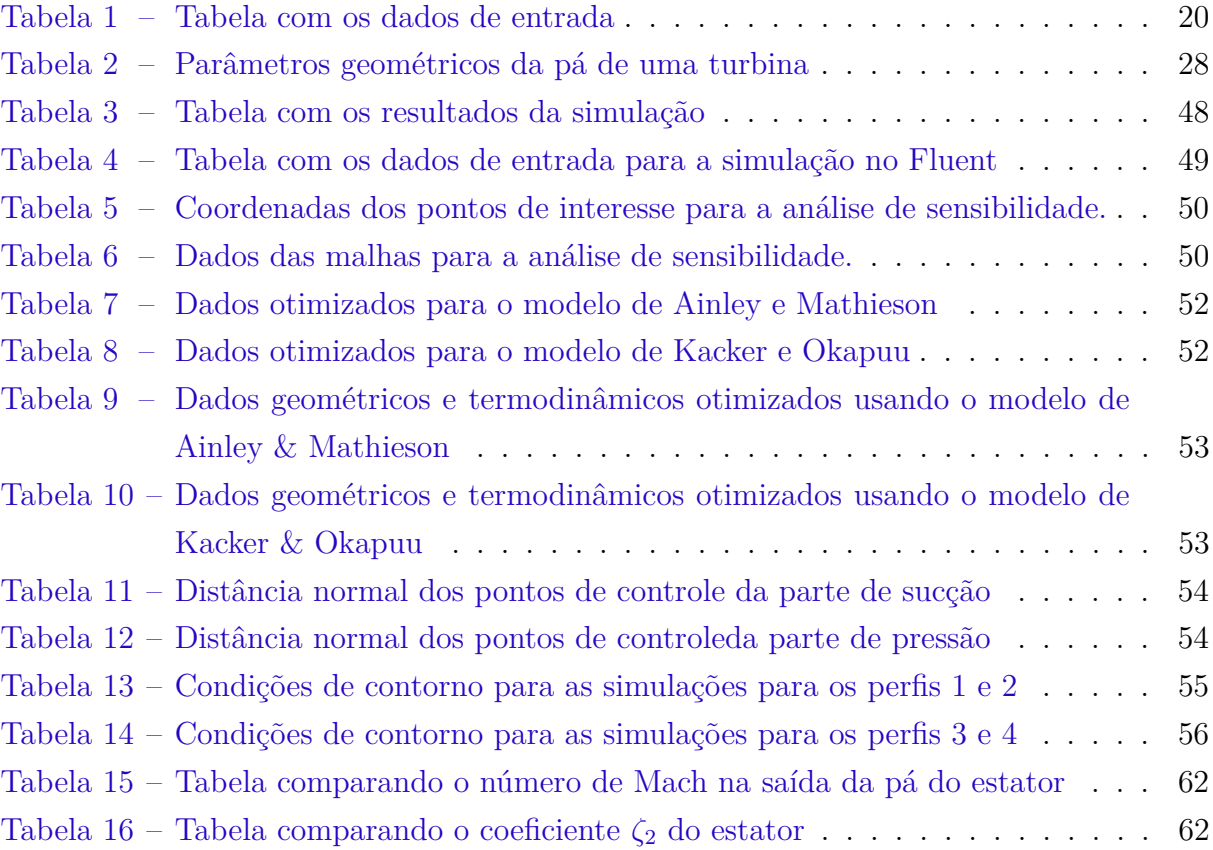

## Lista de símbolos

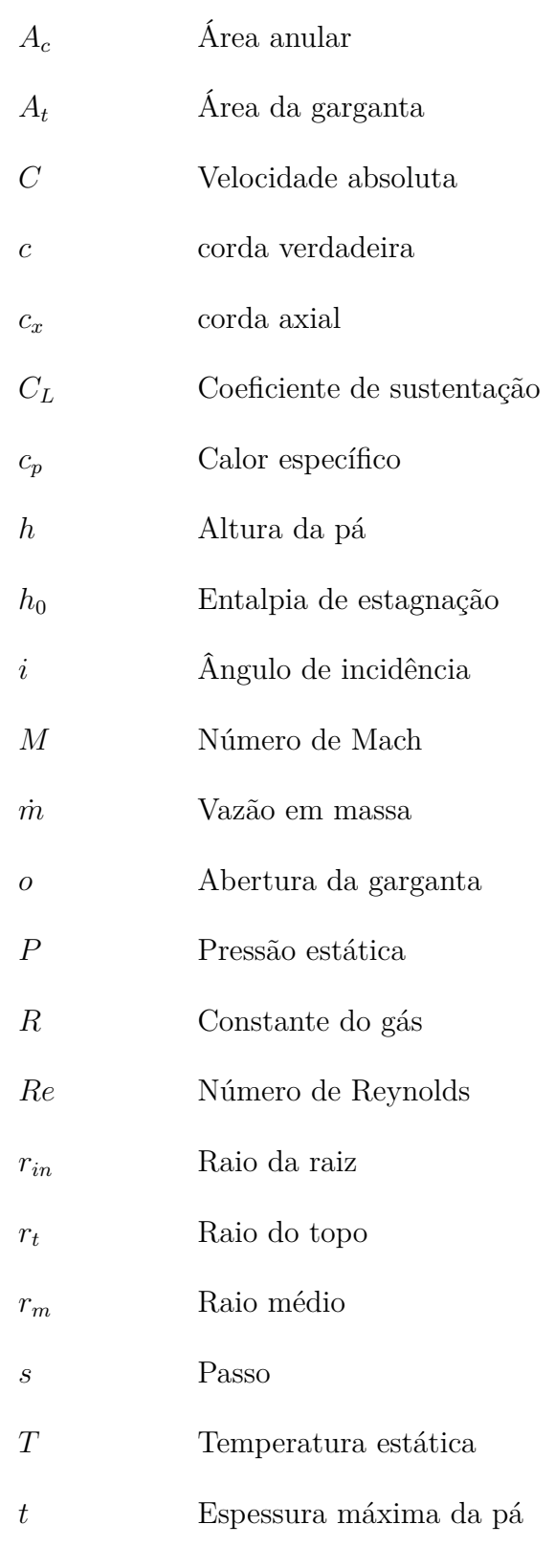

 $t_e\hspace{2cm}$  Espessura do bordo de fuga

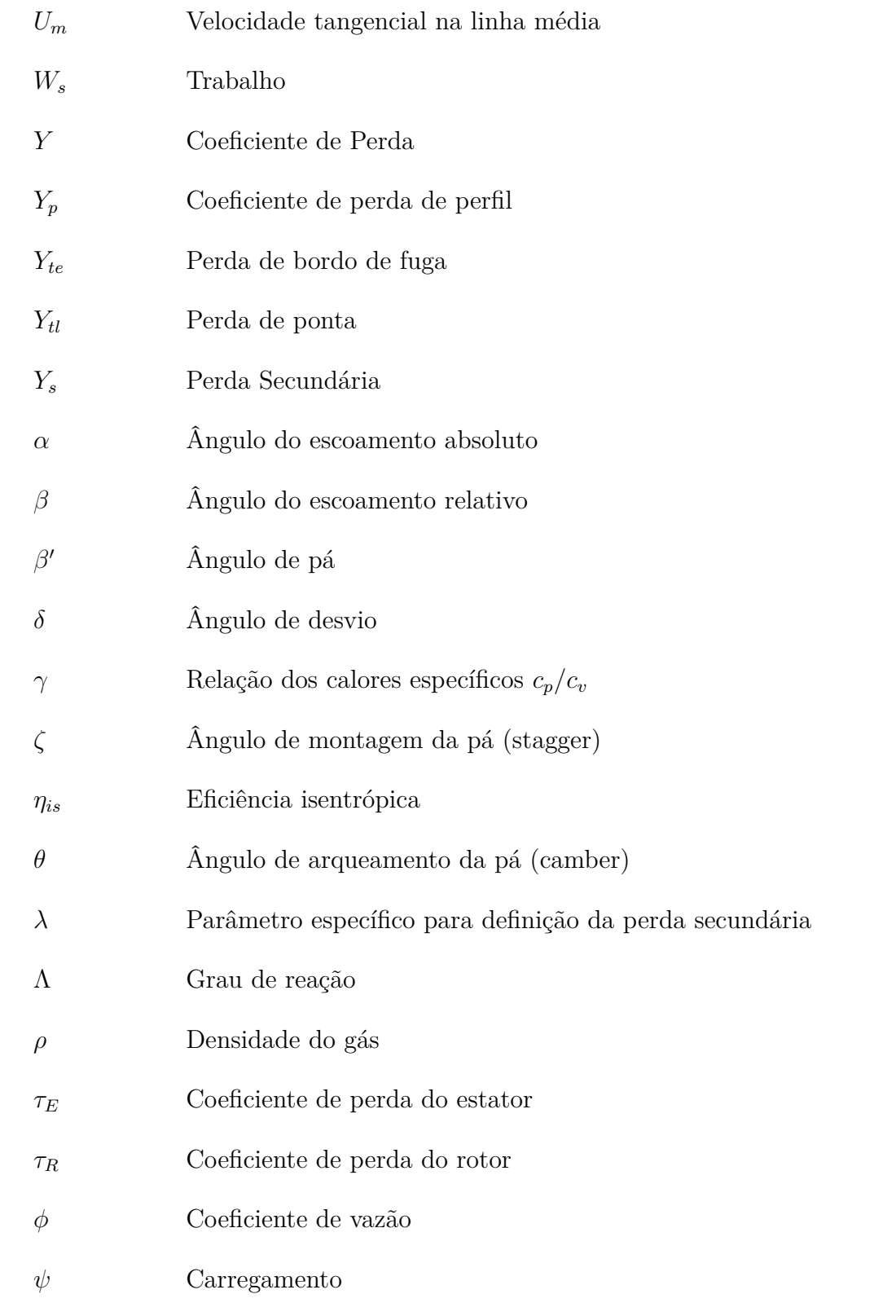

## Sumário

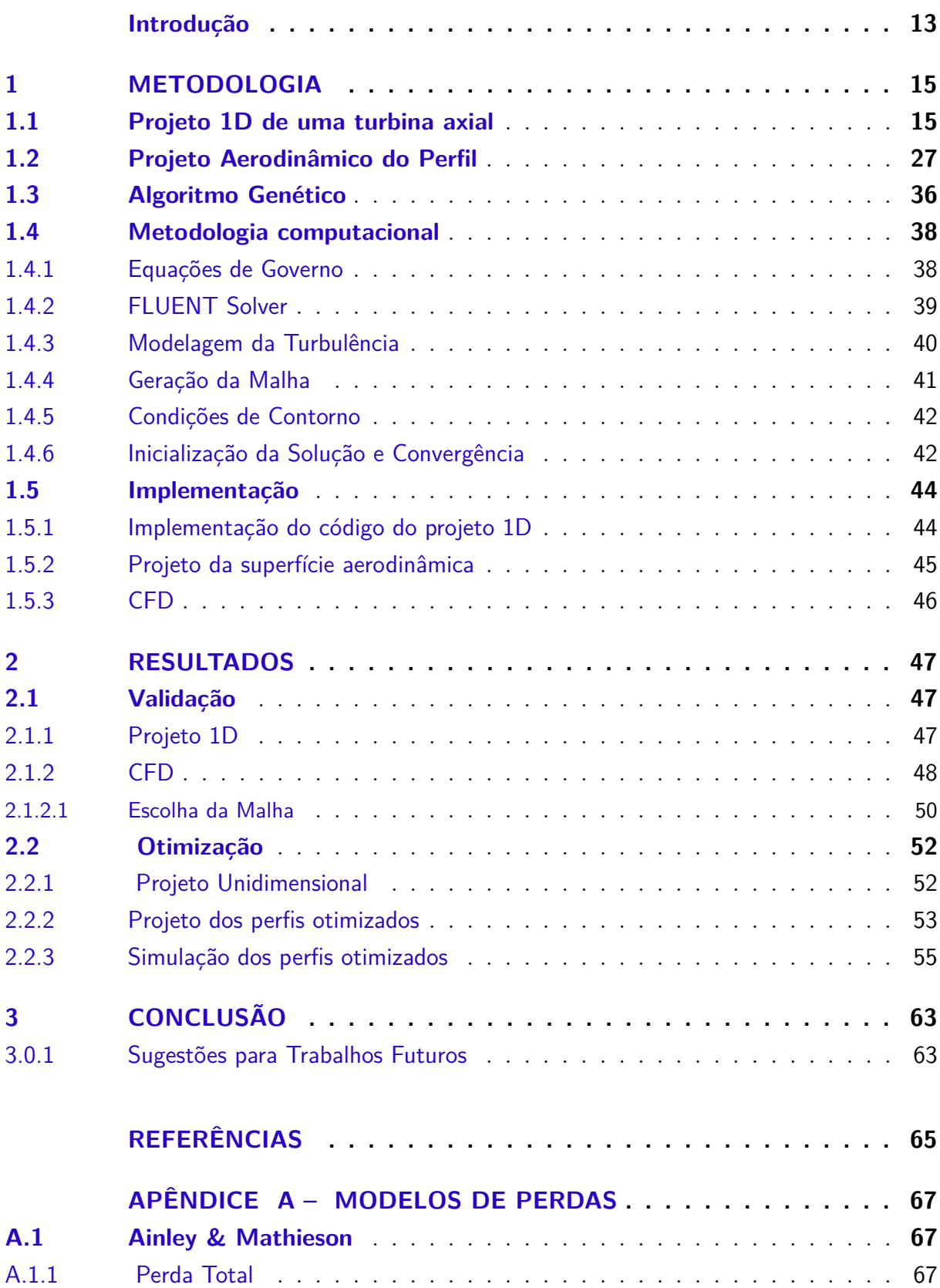

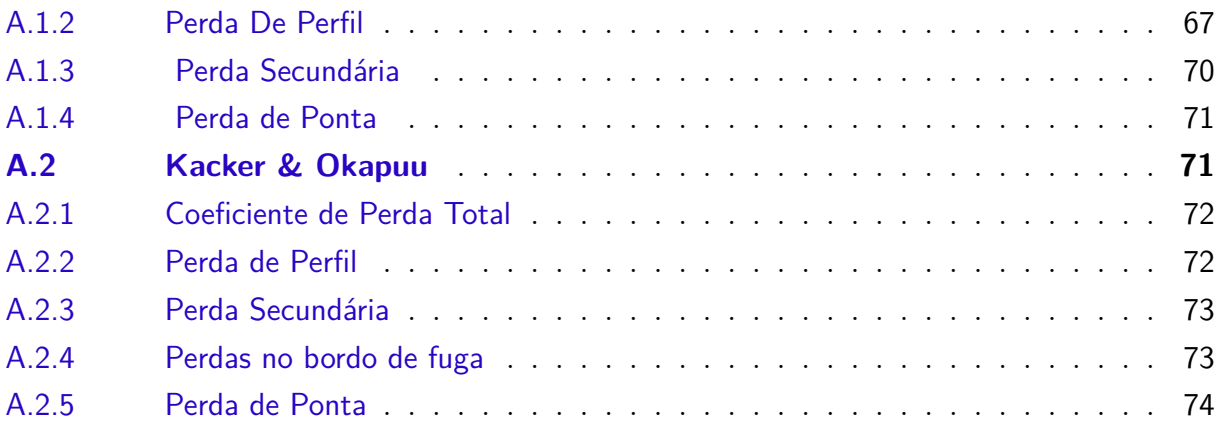

## Introdução

<span id="page-13-0"></span>O projeto aerotermodinâmico das pás de uma turbina de fluxo axial para a aviação é um procedimento complexo,visto que o escoamento ao redor das pás deve considerar os efeitos de viscosidade e de compressibilidade. Porém, o projeto unidimensional das pás é usado na indústria como o primeiro passo para esse projeto.

Tal metodologia é importante, já que por meio de cálculos simplificados é possível ter dos dados termodinâmicos e geométricos da turbina axial com uma certa precisão. Com isso, é possível economizar tempo e recursos nas fases iniciais do projeto.

É necessário ressaltar que o projeto unidimensional não substitui as análises mais detalhadas do escoamento ao redor das pás, entretanto tal aproximação é realizada para acelerar o desenvolvimento de um projeto.

Para isso, foi proposto a implementação de um código que fosse capaz de determinar parâmetros aerotermodinâmicos visando a minimização de perdas.

O objetivo principal desse trabalho é o desenvolvimento de um código que determina os parâmetros aerotermodinâmicos e geométricos a nível de um projeto preliminar. Para isso, o software Matlab foi escolhido para ser a plataforma usada para a implementação do código.

Uma vez validado o código, um algoritmo de otimização foi escolhido para determinar perdas mínimas de acordo com modelos de perda considerando apenas no ponto de projeto, condição na qual o motor é projetado e opera na maior parte do tempo.

Com isso, como objetivo secundário, uma aplicação desse código foi proposta. Posto que os dados aerotermodinâmicos e geométricos estão disponíveis, é possível determinar os perfis aerodinâmicos das pás dos estatores e rotores. No presente trabalho, a aplicação se restringe ao estudo das pás do estator. De posse das coordenadas dos perfis aerodinâmicos, serão feitas simulações usando o software Ansys Fluent para um estudo mais aprofundado sobre tais perfis.

A motivação para o presente trabalho originou-se da pesquisa feita pelo autor sobre perdas secundárias em turbinas de fluxo axial no Instituto de Aviação em Varsóvia durante o período do estágio. A mesma instituição citada vem desenvolvendo pesquisas na área aerotermodinâmica de motores aeronáuticos. Logo, devido à relevância do tema e do presente estudo ser uma forma de interação entre o autor e o Instituto, uma pesquisa mais aprofundada sobre o tema foi solicitada e o mesmo decidiu transformar tal tema em trabalho de conclusão da graduação.

Esse trabalho é divido em três capítulos, metodologia, resultados e conclusão. No

primeiro capítulo, toda a teoria usada para o desenvolvimento tanto do objetivo principal dessa pesquisa como a aplicação será exposta, bem como o passo a passo para a implementação da mesma. Na seção de resultados, a primeira parte aborda a comparação do código principal com dados da literatura, bem como a validação da simulação no Fluent. Na segunda parte, os resultados otimizados tanto do projeto principal como da aplicação serão apresentados. Na última seção, haverá uma discussão dos resultados e sugestões

para trabalhos futuros.

### <span id="page-15-1"></span>1 Metodologia

Nesse capítulo serão abordadas as teorias usadas para a implementação do código principal e da aplicação para superfícies aerodinâmicas no estator. É importante citar que as teorias aqui citadas foram implementadas no software Matlab e as simulações de CFD no software Ansys Fluent.

#### <span id="page-15-2"></span>1.1 Projeto 1D de uma turbina axial

Assim como nos compressores, há dois tipos de turbina: axiais e radiais. Grande parte dos motores a gás empregam turbinas de fluxo axial uma vez que esse tipo de turbina é mais eficiente quando o fluxo de massa é maior. Devido ao fato de motores aeronaúticos usarem turbinas axiais, esse trabalho está relacionado apenas com esse tipo de turbina.

A turbina é um dos principais componentes do motor aeronáutico, pois produz potência para o funcionamento do compressor e de outras cargas externas como hélices. Esse dispositivo é operado em um ambiente hostil, visto que os gases quentes a uma alta pressão oriundos da câmara de combustão se chocam com as lâminas da turbina. Esses efeitos são somados com forças centrífugas que atuam nas pás rotativas.

A figura [1](#page-15-0) exibe um estágio de uma turbina axial. A letra *"E"* representa o estator e a letra *"R"* o rotor. Em algumas referências, como [\(SARAVANAMUTTOO ROGERS,](#page-66-0) [2001\)](#page-66-0) a letra *"N"*, em referência a *nozzle*, também é adotada para fazer alusão ao estator.

<span id="page-15-0"></span>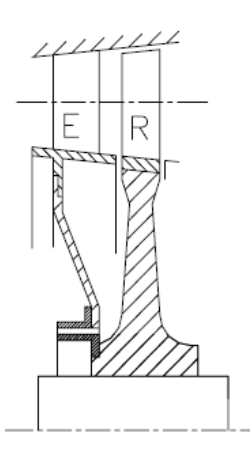

Figura 1 – Vista em corte de uma turbina axial de um estágio padrão. Fonte: [\(JESUS,](#page-65-0) [2003\)](#page-65-0)

O estator, também chamado de bocal ou injetor, possui pás fixas. Sua principal função é acelerar os gases advindos da câmara de combustão e direcionar esse fluxo para o rotor. Esse aumento de velocidade é devido aos canais convergentes e como consequência dessa geometria, há diminuição da pressão e temperatura estática.

É importante enfatizar que os perfis de temperatura, pressão e velocidade nos estágios de uma turbina axial não são uniformes. Para análises preliminares, como o estudo presente, tais variações não são consideradas diretamente, pois se adotam propriedades médias para tais parâmetros [\(JESUS,](#page-65-0) [2003\)](#page-65-0).

A figura [2](#page-16-0) mostra o triângulo de velocidades característico de um estágio de uma turbina axial. O ângulo de escoamento relativo do rotor é escolhido de acordo com a direção do ângulo  $\beta_2$ . Após passar pelo rotor, o gás deixa o estágio da turbina com ângulo de saída  $\alpha_3$  que é chamado de *swirl angle*.

<span id="page-16-0"></span>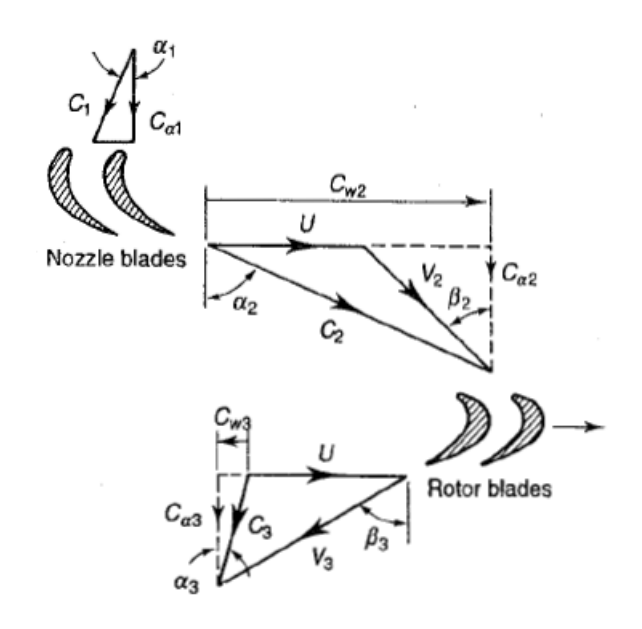

Figura 2 – Triângulo de velocidades de um estágio de uma turbina. Fonte: [\(SARAVANA-](#page-66-0)[MUTTOO ROGERS,](#page-66-0) [2001\)](#page-66-0).

Em uma turbina de estágio único, caso de estudo desse trabalho, a velocidade  $C_1$  é axial, portanto  $\alpha_1 = 0$ . Ao considerar o caso de múltiplos estágios, a velocidade do próximo estágio seria equivalente a  $C_3$  e o ângulo  $\alpha_1$  será igual a  $\alpha_3$  [\(SARAVANAMUTTOO](#page-66-0) [ROGERS,](#page-66-0) [2001\)](#page-66-0).

As componentes  $(C_{w2}+C_{w3})$  representam a mudança de velocidade na componente vertical do momento, produzindo torque. Já a componente axial  $(C_{a2} - C_{a3})$  produzem o empuxo axial do motor que podem complementar ou compensar o empuxo de pressão resultante da queda de pressão  $(P_2 - P_3)$  [\(SARAVANAMUTTOO ROGERS,](#page-66-0) [2001\)](#page-66-0).

A figura [3](#page-17-0) é uma representação mais sucinta do triângulo de velocidades apresentado na figura [2](#page-16-0) e é exibida a seguir.

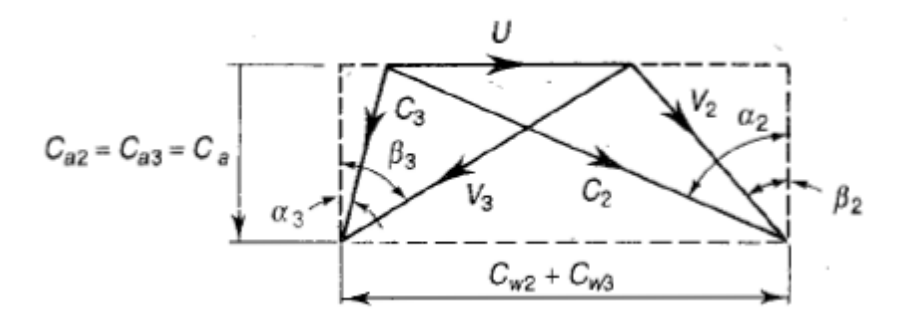

Figura 3 – Representação alternativa para o triângulo de velocidades. Fonte: [\(SARAVA-](#page-66-0)[NAMUTTOO ROGERS,](#page-66-0) [2001\)](#page-66-0).

Por meio da figura [3,](#page-17-0) é possível determinar equações importantes para o projeto preliminar unidimensional. A primeira equação relaciona a razão de velocidades em função dos ângulos do triângulo de velocidade

<span id="page-17-0"></span>
$$
\frac{U}{C_a} = \tan \alpha_2 - \tan \beta_2 = \tan \beta_3 - \tan \alpha_3 \tag{1.1}
$$

Aplicando o princípio do momento angular no rotor, o trabalho de saída por unidade de fluxo de massa é dado por:

$$
W_s = U(C_{w2} + C_{w3}) = UC_a(\tan \alpha_2 + \tan \alpha_3)
$$
\n(1.2)

A equação de energia considerando o caso estacionário permite escrever que  $W_s =$  $c_p\Delta T_{0s}$  onde  $\Delta T_{0s}$  é a queda da temperatura de estagnação no estágio.

Considerando que o fluido de trabalho é o ar e o mesmo será considerado um gás ideal, os valores típicos do calor específico à pressão constante e a razão dos calores específicos são:  $c_p = 1148KJ/kgK$  e  $\gamma = 1,3333$ , respectivamente. O valor da constante do gás em estudo R é  $0,287KJ/kgK$ .

Existem três parâmetros adimensionais que são importantes para o projeto de uma turbina, eles são: coeficiente de carregamento, grau de reação e coeficiente de vazão.

O coeficiente de carregamento expressa a capacidade de trabalho de um estágio e é calculado por:

$$
\psi = \frac{2c_p \Delta T_{0s}}{U^2} = \frac{2C_a}{U} (\tan \beta_2 + \tan \beta_3)
$$
\n(1.3)

O grau de reação representa a fração do estágio de expansão que ocorre no rotor e é dado pela seguinte equação:

$$
\Lambda = \frac{T_2 - T_3}{T_1 - T_3} \tag{1.4}
$$

O terceiro parâmetro adimensional, coeficiente de vazão, é dado por:

$$
\Lambda = \frac{\phi}{2} (\tan \beta_3 - \tan \beta_2) \tag{1.5}
$$

É importante enfatizar que o terceiro parâmetro adimensional,  $\phi$  também é descrito pela razão  $C_a/U$ . As equações a seguir representam as relações entre os ângulos do triângulo de velocidade e o terceiro parâmetro adimensional.

$$
\tan \alpha_3 = \tan \beta_3 - \frac{1}{\phi} \tag{1.6}
$$

$$
\tan \alpha_2 = \tan \beta_2 + \frac{1}{\phi} \tag{1.7}
$$

O perfil aerodinâmico das pás é determinado dentro dos limites dos ângulos do triângulo de velocidade, sendo assim é possível estimar as perdas tanto no estator como no rotor por meio desses parâmetros.

É fundamental notar que valores menores de  $\psi$  e  $\phi$  implicam em velocidades menores e portanto uma redução nas perdas de fricção, porém tal fato resulta em um número maior de estágios e uma área maior. Em um motor aeronáutico deve-se levar em consideração que tanto o peso quanto a área frontal devem ser minimizados dentro de um certo limite. Sendo assim fica evidente que deve haver um compromisso entre os valores de  $\psi$  e  $\phi$  para ter perdas moderadas sem afetar os parâmetros já citados.

Valores típicos para o projeto de uma turbina axial de motor aeronáutico são:  $3 \leq \psi \geq 5$ ,  $0.8 \leq \psi \geq 1$  e  $\alpha_3 < 20^{\circ}$  [\(SARAVANAMUTTOO ROGERS,](#page-66-0) [2001\)](#page-66-0).

Para o projeto preliminar, considerando as propriedades termodinâmicas médias nas pás, é necessário introduzir métodos para calcular das perdas. Dois principais parâmetros são utilizados, baseados na queda de pressão e na queda de temperatura [\(SARA-](#page-66-0)[VANAMUTTOO ROGERS,](#page-66-0) [2001\)](#page-66-0).

Esses processos podem ser exibidos por meio do diagrama *T-s* que está representado na figura [4.](#page-19-0)

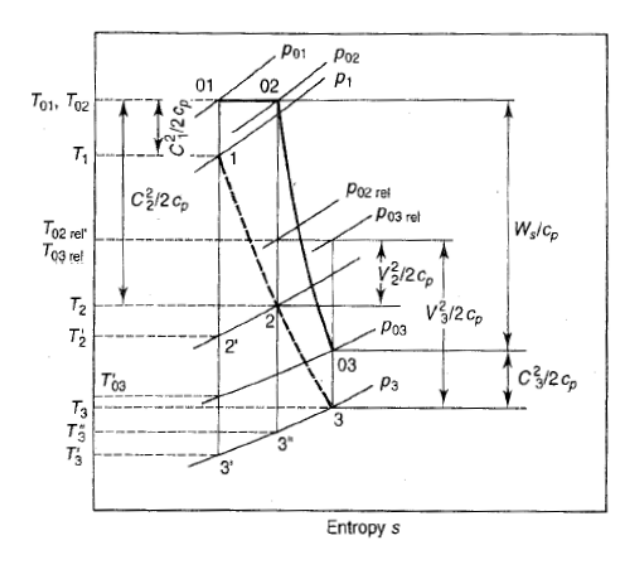

Figura 4 – Diagrama Temperatura-entropia para um estágio de uma turbina axial. Fonte: [\(SARAVANAMUTTOO ROGERS,](#page-66-0) [2001\)](#page-66-0).

As linhas completas e tracejadas conectam os pontos de estagnação e estáticos, respectivamente. É possível notar da figura [4](#page-19-0) que  $T_{02} = T_{01}$ , uma vez que não é realizado trabalho nas pás dos estatores e as linhas cheias representam a queda da pressão de estagnação devido à fricção no estator. Após sair do estator, o gás se expande idealmente de  $T_{01}$  para  $T_{2}^{\prime}$ mas, devido à fricção na saída do estator a temperatura real é  $T_{2}$  que é um pouco maior do que  $T_2'$ .

O coeficiente de perdas nas pás do estator pode ser definida pelas equações a seguir:

<span id="page-19-0"></span>
$$
\lambda_N = \frac{T_2 - T_2'}{C_2^2 / 2c_p} \tag{1.8}
$$

$$
Y_N = \frac{P_{01} - P_{02}}{P_{02} - P_2} \tag{1.9}
$$

Já para determinar as perdas nos rotores as equações são:

$$
\lambda_R = \frac{T_3 - T^{"3}}{V_3^2 / 2c_p} \tag{1.10}
$$

$$
Y_R = \frac{P_{02,rel} - P_{03,rel}}{P_{03,rel} - P_3} \tag{1.11}
$$

Mesmo quando o número de Mach é unitário na saída, a relação para as perdas de temperatura e pressão para o estator com um alto coeficiente de carregamento é dada por

 $\lambda = 0.86 Y$ . Portanto  $\lambda$  é apenas 14% menor do que Y e o valor da eficiência isentrópica, relacionando tanto  $\lambda_R$  como  $\lambda_N$  é dado por:

$$
\eta_{is} \approx \left[1 + \frac{1}{2} \frac{C_a}{U} \left( \frac{\lambda_R \sec^2 \beta_3 + (T_3/T_2) \sec^2 \alpha_2}{\tan \beta_3 + \tan \alpha_2 - (U/C_a)} \right) \right]^{-1}
$$
(1.12)

No exemplo dado em [\(SARAVANAMUTTOO ROGERS,](#page-66-0) [2001\)](#page-66-0) valor de  $\lambda_N$  é dado pelo valor de 0,05 e  $\eta_{is}$  é igual a 0,9. Ao sugerir o valor de  $\lambda_N$  há a hipótese de que os estatores convergentes são empregados e que a razão de pressão  $(P_{01}/P_2)$  é menor do que a a razão de pressão crítica  $[(\gamma + 1)/2]^{\gamma/(\gamma - 1)}$ . Estatores convergente-divergente não são usados porque eles tendem a ser ineficientes em valores de razão de pressão diferentes do valor adotado no projeto.

É relevante salientar que se o número de Mach relativo nas pás rotativas,  $M_{V2}$ exceder o valor de 0,75, perdas adicionais devem ser incorporadas ao modelo de perdas, devido à formação de ondas de choque na passagem para as pás rotativas [\(SARAVANA-](#page-66-0)[MUTTOO ROGERS,](#page-66-0) [2001\)](#page-66-0).

Para desenvolver o projeto preliminar são necessários alguns dados como inputs e outros dados devem ser determinados sem o uso de equações e baseados no conhecimento do projetista. Com isso os valores de saída, são calculados pelo procedimento que será descrito a seguir.

A experiência do projetista é relavante para a determinação de alguns dados, porém [\(SARAVANAMUTTOO ROGERS,](#page-66-0) [2001\)](#page-66-0) estipulou valores médios para tais características.

<span id="page-20-0"></span>Os dados de entrada são o fluxo de massa,  $\dot{m}$ , a eficiência isentrópica  $\eta_{is}$ , a temperatura total de entrada  $T_{01}$  a pressão total de entrada  $P_{01}$ , a razão de pressão  $P_{01}/P_{03}$  e a queda de temperatura  $T_{01}-T_{03}$ . Os valores usados em [\(SARAVANAMUTTOO ROGERS,](#page-66-0) [2001\)](#page-66-0). são apresentados na tabela [1.](#page-20-0)

| Parâmetro        | Valor             |
|------------------|-------------------|
| $\dot{m}$        | $20 \text{ kg/s}$ |
| $\eta_{is}$      | 0,9               |
| $T_{01}$         | 1100 K            |
| $P_{01}$         | 4 bar             |
| $P_{01}/P_{03}$  | 1,873             |
| $T_{01}-T_{03}.$ | 145 K             |

Tabela 1 – Tabela com os dados de entrada

Os dados que são determinados pela experiência do projetista e são apresentados na referência em estudo são: o ângulo de saída  $\alpha_3$ , coeficiente de perda no estator, coeficiente de vazão. as razões de aspecto das pás dos rotores e estatores, os ângulos de incidência

do estator e rotor, a razão entre o diâmetro do bordo de fuga e a corda e a razão entre o a espessura máxima do pá e a corda da mesma, tanto para o estator como rotor.

A maioria desses parâmetros é geométrico e na seção de perfis aerodinâmicos serão explicados. É fundamental observar que tais características são importantes para o projeto preliminar, pois por meio das mesmas é possível calcular as perdas no estágio da turbina.

De posse desses valores, é necessário saber a velocidade angular das pás e a velocidade na corda média. A velocidade angular é fixada pelo compressor, cujo projeto é mais crítico do que o projeto da turbina devido à desaceleração do fluxo.

Na prática o projeto da turbina e do compressor interagem no seguinte ponto: um pequeno aumento na velocidade angular evita o uso de mais de um estágio na turbina. Tal mudança valeria a pena mesmo que todo o projeto do compressor precisasse ser mudado, visto que o aumento de massa devido a mais um estágio da turbina poderia inviabilizar a massa total do motor aeronaútico.

Assim, de acordo com [\(SARAVANAMUTTOO ROGERS,](#page-66-0) [2001\)](#page-66-0). os valores para a velocidade angular e a velocidade na corda média são 250 rev/s e 340 m/s respectivamente.

Com todos esses dados, é possível começar a determinar os parâmetros adimensionais e os ângulos do triângulo de velocidade.

Uma vez que a turbina em estudo possui apenas um estágio, o ângulo  $\alpha_1$  é igual a 0 e com base no ângulo de saída  $\alpha$ 3 e do coeficiente de vazão  $\Lambda$  é possível determinar o ângulo  $\beta_3$ ,  $\beta_2$  e  $\alpha_2$ .

Após esse passo, é necessário checar se o valor do grau de ração é um valor aceitável. Caso contrário é necessário modificar o ângulo  $\alpha_3$ .

Uma vez calculados os ângulos e os parâmetros adimensionais, o próximo passo é o cálculo das propriedades geométricas e termodinâmicas das estações 1, 2 e 3.

É recomendado que esse cálculo das diversas propriedades comece no estágio 2, se a razão de pressão  $P_{01}/P_2$  for muito maior do que o valor crítico ou se o valor do número de Mach na entrada das pás do rotor  $M_{v2}$  excederem o valor de 0,75, alguns parâmetros determinados anteriormente devem ser alterados.

∙ Cálculos no estágio 2

$$
C_{a2} = U_m \phi \tag{1.13}
$$

$$
C_2 = \frac{C_{a2}}{\cos \alpha_2} \tag{1.14}
$$

$$
T_2 = T_{t2} - \frac{C_2^2}{2c_p} \tag{1.15}
$$

$$
T_{2s} = T_2 - \zeta_E \frac{C_2^2}{2c_p} \tag{1.16}
$$

$$
P_2 = \frac{P_{t1}}{\left(\frac{T_{t1}}{T_{2s}}\right)^{\frac{\gamma}{\gamma - 1}}} \tag{1.17}
$$

$$
\rho_2 = \frac{P_2}{RT_2} \tag{1.18}
$$

$$
A_{c2} = \frac{\dot{m}}{\rho_2 C_{a2}}\tag{1.19}
$$

$$
A_{t2} = \frac{\dot{m}}{\rho_2 C_2}
$$
àrea da garganta do estator (1.20)

∙ Cálculos no estágio 1

$$
C_{a1} = C_1 = C_3 = \frac{C_{a3}}{\cos \alpha_3} \tag{1.21}
$$

$$
T_1 = T_{t1} - \frac{C_1^2}{2c_p} \tag{1.22}
$$

$$
P_1 = P_{t1} \left(\frac{T_1}{T_{t1}}\right)^{\frac{\gamma}{\gamma - 1}}
$$
 (1.23)

$$
\rho_1 = \frac{P_1}{RT_1} \tag{1.24}
$$

$$
A_{c1} = \frac{\dot{m}}{\rho_1 C_{a1}}\tag{1.25}
$$

∙ Cálculos no estágio 3

$$
T_{t3} = T_{t1} - \Delta T_t \tag{1.26}
$$

$$
T_3 = T_{t3} - \frac{C_3^2}{2c_p} \tag{1.27}
$$

$$
P_3 = P_{t3} \left(\frac{T_3}{T_{t3}}\right)^{\frac{\gamma}{\gamma - 1}}\tag{1.28}
$$

$$
\rho_3 = \frac{P_3}{RT_3} \tag{1.29}
$$

$$
A_{c3} = \frac{\dot{m}}{\rho_3 C_{a3}}\tag{1.30}
$$

Com esses dados é possível calcular a altura das pás, bem como os raios interno e externos de cada estação " $x$ ".

• Cálculos de  $H_x$ ,  $r_{tip}$  e  $r_{hub}$ 

$$
h_{(x)} = \frac{A_{C(x)N}}{U_m} \tag{1.31}
$$

$$
r_{in(x)} = r_m - \frac{h_{(x)}}{2}
$$
\n(1.32)

$$
r_{t(x)} = r_m + \frac{h_{(x)}}{2} \tag{1.33}
$$

$$
h_{mE} = \frac{(h_1 + h_2)}{2} \tag{1.34}
$$

$$
h_{mR} = \frac{(h_2 + h_3)}{2} \tag{1.35}
$$

Após o cálculo dessas características geométricas é necessário verificar se os valores são satisfatórios ou não, em caso negativo, é necessário refazer os passos anteriores. [\(SA-](#page-66-0)[RAVANAMUTTOO ROGERS,](#page-66-0) [2001\)](#page-66-0) sugere algumas medidas corretivas como reduzir a razão  $r_{tip}/r_{root}$  ou aumentar o valor da velocidade axial.

É de suma importância enfatizar que o triângulo de velocidades varia da raiz à ponta da pá e a velocidade  $U$  aumenta com o raio. Outro ponto é a componente de turbilhamento no fluxo na saída das pás do estator causam variação da pressão estática e da temperatura com a variação do anel [\(SARAVANAMUTTOO ROGERS,](#page-66-0) [2001\)](#page-66-0).

Esses efeitos considerando o escoamento tridimensional são bem determinados apenas em simulações de CFD. Sendo assim é necessário encontrar uma maneira mais simples de calcular algumas características da pá sem todo o esforço computacional despendido em uma simulação em CFD.

Com isso foram criadas teorias para levar em consideração efeitos tridimensionais nas pás. Essas teorias são: hipótese de vórtice livre, hipótese de ângulo de saída constante no estator e o caso arbitrário de vortex. No design preliminar a hipótese de vórtice livre é o mais adequado em virtude de ser o método mais antigo, mais simples e com boa precisão com relação ao valor final. [\(ROY,](#page-66-4) [2008\)](#page-66-4).

As hipóteses de vórtice livre são:

• A entalpia de estagnação  $h_0$  é constante em todo o raio  $(dh_0/dr = 0)$ .

- ∙ a velocidade axial é constante em todo o raio.
- ∙ a velocidade tangencial é inversamente proporcional ao raio.

Com base em[\(SARAVANAMUTTOO ROGERS,](#page-66-0) [2001\)](#page-66-0) e [\(JESUS,](#page-65-0) [2003\)](#page-65-0) é possível determinar a variação do ângulo de escoamento com o raio usando a hipótese de vórtice livre.

$$
\tan \alpha_2 = \left(\frac{r_m}{r}\right)_2 \tan \alpha_{2m} \tag{1.36}
$$

$$
\tan \alpha_3 = \left(\frac{r_m}{r}\right)_3 \tan \alpha_{3m} \tag{1.37}
$$

$$
\tan \beta_2 = \left(\frac{r_m}{r}\right)_2 \tan \alpha_{2m} + \left(\frac{r_m}{r}\right)_2 \frac{U_m}{C_{a2}} \tag{1.38}
$$

$$
\tan \beta_3 = \left(\frac{r_m}{r}\right)_3 \tan \alpha_{2m} + \left(\frac{r_m}{r}\right)_3 \frac{U_m}{C_{a3}} \tag{1.39}
$$

De acordo com [\(SARAVANAMUTTOO ROGERS,](#page-66-0) [2001\)](#page-66-0) a razão entre a altura e a corda da pá, tanto do rotor como do estator é um valor entre 3 e 4. Essa propriedade é fundamental, pois a escolha de um valor baixo conduz a efeitos de perda secundárias e de ponta. Por outro lado, valores altos de *h/c* representam problemas de vibração. Tal razão é dada na equação a seguir por *"zz"*.

<span id="page-24-0"></span>
$$
c = \frac{h_m}{zz} \tag{1.40}
$$

A razão "ótima"passo-corda é obtida por meio do gráfico da figura [5.](#page-24-0)

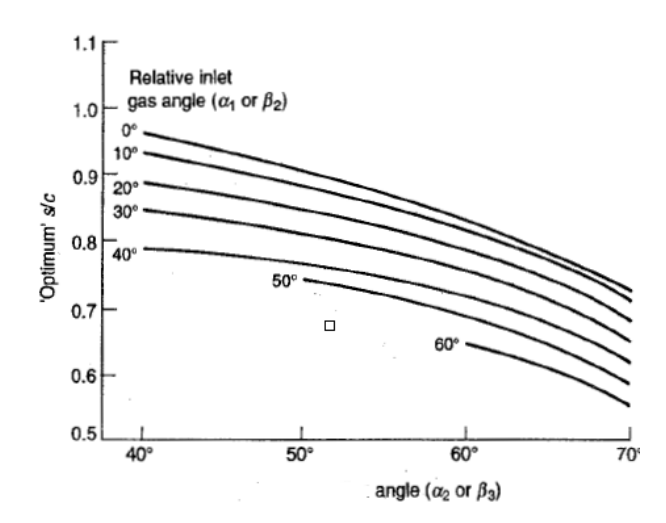

Figura 5 – Relação "ótima"passo-corda. Fonte: [\(SARAVANAMUTTOO ROGERS,](#page-66-0) [2001\)](#page-66-0).

[\(SARAVANAMUTTOO ROGERS,](#page-66-0) [2001\)](#page-66-0) destaca que essa razão é "ótima", tal gráfico mostra valores ótimos para perdas de perfil e não para a perda total. A verdadeira razão ótima pode ser encontrada apenas fazendo uma estimativa da performance do estágio. Para o presente caso, o algoritmo genético será usado para determinar essa razão ótima.

$$
s = \left(\frac{s}{c}\right)_{\delta timo} c \tag{1.41}
$$

É recomendado evitar número com múltiplos comuns entre o número de pás do estator e do rotor para reduzir a probabilidade de introduzir frequência de ressonância. É uma prática comum escolher um número par para as pás dos estatores e um número primo para os rotores [\(SARAVANAMUTTOO ROGERS,](#page-66-0) [2001\)](#page-66-0).

$$
N_{p\acute{a}s} = \frac{2\pi r_m}{s} \tag{1.42}
$$

Após determinar o passo, corda e o número de pás para estator e rotor, é necessário calcular o ângulo de montagem das pás. Primeiro será explicitado o cálculo considerando o estator, usando o subscrito " $E$ "e após todo o procedimento, será abordada as modificações para o cálculo considerando o rotor.

O primeiro passo é computar o camber, por sugestão de [\(JESUS,](#page-65-0) [2003\)](#page-65-0) esse parâmetro é metade do valor da corda.

$$
a_E = 0.5c_E \tag{1.43}
$$

Com isso, o cálculo do ângulo da pá do bordo de ataque é calculado por meio da seguinte relação:

$$
\beta'_{1,E} = \alpha_1 - i_E \tag{1.44}
$$

Após essa etapa a constante  $m$  é calculada por:

$$
m_E = 0.23 \left(\frac{2a_E}{c_E}\right)^2 - 0.1 \left(\frac{\alpha_2}{50}\right)
$$
 (1.45)

De posse dessas informações é possível determinar o ângulo da pá no bordo de fuga usando a equação: √

$$
\beta'_{2,E} = \frac{m_E \beta'_{1,E}\sqrt{s_E} + \alpha \sqrt{c_E}}{m_E \sqrt{s_E} - \sqrt{C_E}}
$$
\n(1.46)

O ângulo de desvio da pá é dado pela relação:

$$
\delta_E = \alpha_2 + \beta'_{2,E} \tag{1.47}
$$

O ângulo de arqueamento da pá é determinado por:

$$
\theta_E = \beta'_{1,E} - \alpha_2 + \delta_E \tag{1.48}
$$

Finalmente o ângulo de montagem da pá é dado pela seguinte equação:

$$
\zeta_E = \beta'_{1,E} + \frac{\theta_E}{2} \tag{1.49}
$$

O ângulo determinado acima é de grande interesse. Um perfil aerodinâmico, considerando a corda unitária, tem o bordo de ataque na origem do eixo cartesiano e o bordo de fuga no ponto (1,0). Porém, o ângulo de montagem da pá é responsável por aplicar uma operação de rotação no perfil.

Com isso, é possível determinar o valor da corda axial. Um ponto relevante é que esse parâmetro é levado em consideração em alguns modelos para calcular a perda no estágio da turbina.

$$
c_{ax,E} = c_E \cos(\zeta_E) \tag{1.50}
$$

Há diversos métodos para determinar as perdas em estatores e rotores de turbina axial. Uma discussão mais detalhada pode ser encontrada no Apêndice 1. O autor escolheu o método desenvolvido Ainley & Mathienon e por Kacker & Okapuu, pois são os métodos que estão nas referências [\(SARAVANAMUTTOO ROGERS,](#page-66-0) [2001\)](#page-66-0) e [\(JESUS,](#page-65-0) [2003\)](#page-65-0), assim é possível comparar os dados de saída do código principal com essas referências.

As equações a seguir calculam as perdas totais, onde  $Y_p$  é o coeficiente de perda de perfil,  $Y_s$ , é o coeficiente de perda secundário,  $Y_{tc}$ , é o coeficiente de perda de folga de topo e  $Y_{Te}$  representa a perda do bordo de fuga.

$$
Y_{TE} = [Y_p + (Y_s + Y_{Tc})]_E Y_{Te}
$$
\n(1.51)

$$
Y_{TR} = [Y_p + (Y_s + Y_{Tc})]_R Y_{Te}
$$
\n(1.52)

Por meio dos coeficientes totais de perda, é possível calcular o coeficiente de perda no estator e no rotor, usando as seguintes equações.

$$
\tau_E = \frac{Y_{TE} T_{2s}}{T_{t2}} \tag{1.53}
$$

$$
\tau_R = \frac{Y_{TR} T_{3s}}{T_{t3R}}\tag{1.54}
$$

Assim é possível determinar a eficiência isentrópica

$$
\eta_{is} = \left[1 + \frac{\tau_R(V_3^2/2c_p) + (T_3/T_2)\tau_E(C_2^2/2c_p)}{T_{t1} - T_{t3}}\right]^{-1} \tag{1.55}
$$

#### <span id="page-27-2"></span>1.2 Projeto Aerodinâmico do Perfil

Antes de apresentar a metologia usada para o projeto do perfil aerodinâmica, é necessário apresentar a nomenclatura usada no contexto de turbomáquinas. As figuras [6](#page-27-0) e [7](#page-27-1) exibem as geometrias e os respectivos nomes.

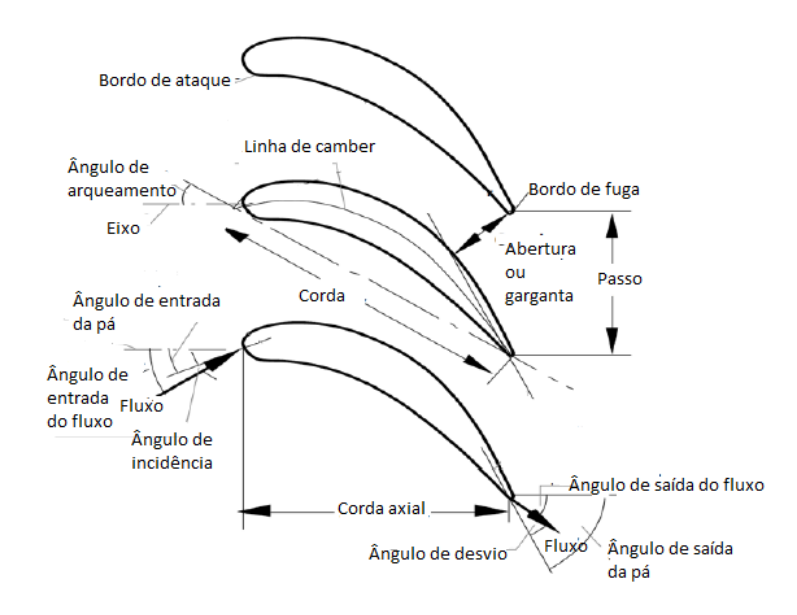

Figura 6 – Geometria de um perfil aerodinâmica de turbina. Fonte: [\(LUI,](#page-66-1) [2016\)](#page-66-1) com modificações do autor.

<span id="page-27-1"></span><span id="page-27-0"></span>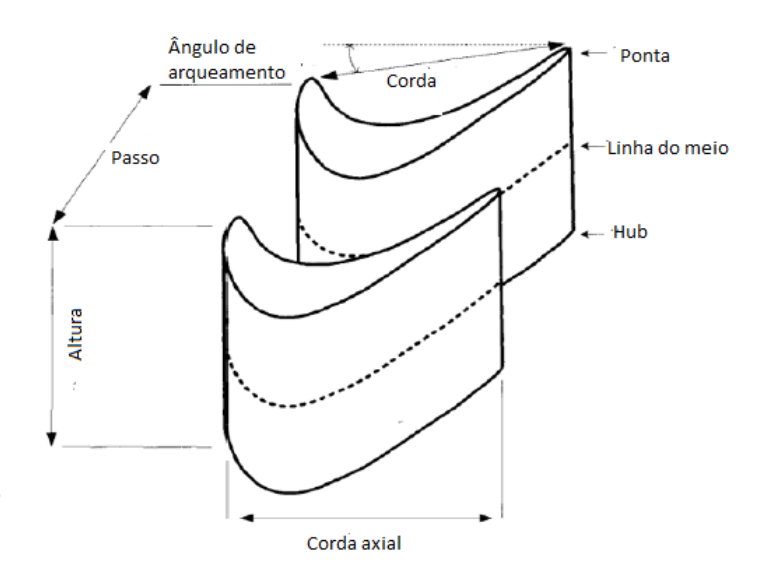

Figura 7 – Geometria 3D de uma pá . Fonte: [\(LUI,](#page-66-1) [2016\)](#page-66-1) com modificações do autor.

A tabela [2](#page-28-0) apresenta os nomes mostrados nas figuras [6](#page-27-0) e [7](#page-27-1) e a definição de cada parâmetro.

<span id="page-28-0"></span>

| Nome                                  | Definição                                                        |  |
|---------------------------------------|------------------------------------------------------------------|--|
| Bordo de ataque                       | Borda dianteira do perfil                                        |  |
| Bordo de fuga                         | Borda traseira do perfil                                         |  |
| Linha de camber                       | Curva em que o perfil de distribuição da es-                     |  |
|                                       | pessura é constante                                              |  |
| Angulo de arqueamento, $\varphi$      | Ângulo entre a linha da corda e a direção                        |  |
|                                       | axial                                                            |  |
| Passo, $q$                            | Distância entre pontos correspondentes nas                       |  |
|                                       | pás                                                              |  |
| Corda, $c$                            | Distância linear entre o bordo de ataque e o                     |  |
|                                       | bordo de fuga                                                    |  |
| Corda axial, $c_x$                    | Comprimento axial da pá                                          |  |
| Angulo de incidência, i               | Diferença entre o ângulo de entrada do esco-                     |  |
|                                       | amento e o ângulo da pá $\alpha'_1$ . $i = \alpha_1 - \alpha'_1$ |  |
| Angulo de desvio, $\delta$            | Diferença entre o ângulo de saída do esco-                       |  |
|                                       | amento e o ângulo de saída da pá $\alpha'_2$ . $\delta =$        |  |
|                                       | $\alpha_2-\alpha'_2$                                             |  |
| Razão passo-corda, $s/c$              | Razão entre o passo c. e a corda c.                              |  |
| Razão de aspecto, $h/c$               | Razão entre a altura da pá h e a corda c.                        |  |
| Bloqueio do bordo de fuga, $o/t_{te}$ | Razão entre a abertura da garganta e a es-                       |  |
|                                       | pessura do bordo de fuga $t_{te}$ .                              |  |

Tabela 2 – Parâmetros geométricos da pá de uma turbina

Conforme apresentado por [\(LEWIS,](#page-66-5) [1996\)](#page-66-5), existem duas metodologias para o projeto aerodinâmico do perfil, método direto e o indireto.

Na primeira opção, o projetista define uma geometria prévia para o perfil e então por meio de métodos numéricos ele analisa o perfil criado e modifica o mesmo até obter a performance desejada [\(T. REZAIENIA M.A.,](#page-66-6) [2013\)](#page-66-6).

Já no método indireto, os perfis de velocidade e pressão já são conhecidos e por meio de algoritmos de otimização o projetista encontra o melhor perfil para dada situação.

O método indireto será usado nesse trabalho, uma vez que com base nos dados oriundos do projeto unidimensional da turbina, os parâmetros geométricos serão determinados, porém um código foi usado para determinar qual é o perfil que possui as características determinadas na fase do projeto preliminar. Dessa maneira o método da curva de Bézier foi utilizado.

A Curva de Bézier é uma curva paramétrica que é usada para suavizar curvas em geral e é amplamente usada como ferramenta no projeto de perfis aerodinâmicos para turbomáquinas quanto para aviação e geradores de energia eólica [\(FARIN,](#page-65-4) [1997\)](#page-65-4).

<span id="page-29-1"></span>A equação a seguir representa a curva de Bézier de ordem .

$$
P(t) = \sum_{i=1}^{n} B_i^n(t).P_i
$$
\n(1.56)

<span id="page-29-2"></span>Onde  $P_i$  são os pontos de controle,  $n \notin \mathfrak{a}$  número de pontos de controle -1,  $t \notin \mathfrak{u}$ m parâmetro independente que varia de 0 até 1 e  $B_i^n(t)$  é o polinômio de Bernstein, cuja equação característica é dada por:

$$
B_i^n(t) = \frac{n!}{i!(n-i)!} t^i (1-t)^{n-i}
$$
\n(1.57)

É interessante analisar qual é a primeira derivada da curva de Bézier, uma vez que ela é útil para determinar a inclinação da linha tangente dessa curva em um dado ponto. A equação a seguir é a primeira derivada da curva de Bézier.

<span id="page-29-0"></span>
$$
\frac{dP(t)}{dt} = n \sum_{i=0}^{n-1} (P_{i+1} - P_i) B_i^{n-1}(t)
$$
\n(1.58)

[\(PRITCHARD,](#page-66-7) [1985\)](#page-66-7) expõe que são necessários vários parâmetros para determinar o formato do perfil aerodinâmico da pá, porém os dados advindos do projeto unidimensional são: os ângulos de entrada e saída do escoamento, o passo,a corda e o ângulo de arqueamento. Já o raio do bordo de ataque,  $r_{LE}$  e o raio do bordo de fuga  $r_{TE}$  possuem um certo valor limite devido a limitações mecânicas. Uma vez que o projetista tem tais parâmetros disponíveis, é possível usar a curva de Bézier para o design do perfil aerodinâmico [\(LUI,](#page-66-1) [2016\)](#page-66-1). Com isso foi desenvolvido um código usando o software MATLAB para tal projeto.

Os autores [\(VERSTRAETE,](#page-66-2) [2010\)](#page-66-2) e [\(SOUSA J.; PANIAGUA,](#page-66-8) [2015\)](#page-66-8) sugerem que o projeto do perfil deve começar por meio da definição da linha de camber. Conforme exposto na figura [8,](#page-30-0) esse projeto depende do ângulo de entrada do perfil  $\beta_{in}$ , o ângulo de saída do perfil  $\beta_{out}$  a corda c e o ângulo de arqueamento  $\varphi$ .

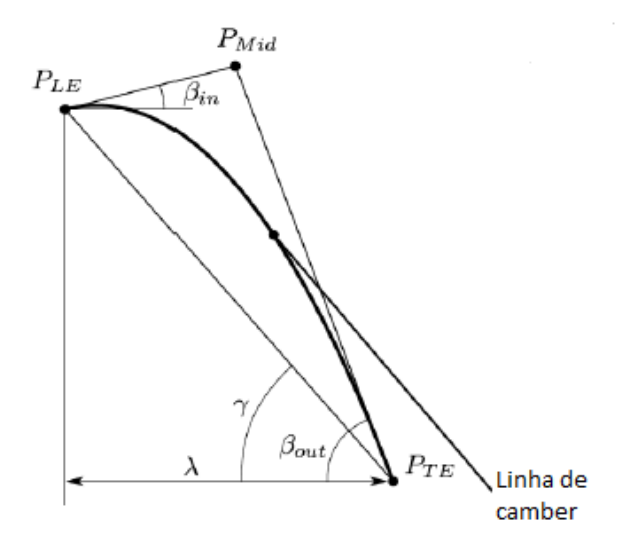

Figura 8 – Construção da linha de camber . Fonte: [\(VERSTRAETE,](#page-66-2) [2010\)](#page-66-2) com modificações do autor.

<span id="page-30-2"></span><span id="page-30-1"></span>Os pontos de controle para a curva de Bézier são: ponto do bordo de ataque,  $P_{LE}$ , ponto do bordo de fuga  $P_{TE}$  e o ponto médio,  $P_{mid}$ . As equações que descrevem esses pontos são apresentadas a seguir onde  $\varphi$  é o ângulo de arqueamento

<span id="page-30-0"></span>
$$
P_{LE} = (0,0) \tag{1.59}
$$

$$
P_{TE} = (c \cos \varphi, c \sin \varphi) \tag{1.60}
$$

$$
P_{Mid,x} = \frac{P_{LE,y} - P_{LE,x} \tan \beta_{in} - P_{TE,y} + P_{TE,x} \tan \beta_{out}}{\tan \beta_{out} - \beta_{in}} \tag{1.61}
$$

$$
P_{Mid,y} = P_{LE,y} + \tan \beta_{in} (P_{Mid,x} - P_{LE,x})
$$
\n(1.62)

<span id="page-30-3"></span>Para construir a linha de camber é necessário usar os três pontos de controle definidos acima, portanto a curva de Bézier é de segunda ordem e as equações que descrevem a linha de camber são:

$$
P_{\text{camber},x} = (1-t)^2 P_{\text{LE},x} + 2t(1-t) P_{\text{Mid},x} + t^2 (P_{\text{TE},x}) \tag{1.63}
$$

$$
P_{\text{camber,y}} = (1 - t)^2 P_{\text{LE,y}} + 2t(1 - t) P_{\text{Mid,y}} + t^2 (P_{\text{TE,y}})
$$
(1.64)

<span id="page-30-4"></span>As superfícies superior (sucção) e inferior (pressão) do perfil são descritas pela curva de Bézier. O primeiro e o último ponto de controle são definidos delas equações [1.59](#page-30-1) e [1.60](#page-30-2) que correspondem aos pontos do bordo de ataque e bordo de fuga, respectivamente.

O segundo ponto de controle, tanto da parte de sucção quanto da parte de pressão, está relacionado com o raio do bordo de ataque, dessa maneira é possível garantir a espessura projetada para o mesmo.

Já com relação ao bordo de fuga, os dois últimos pontos antes da equação [1.60](#page-30-2) são usados para garantir a espessura do mesmo. Porém, é necessário garantir a continuidade da região do bordo de fuga, assim o terceiro ponto de controle será construído e está relacionado com o ângulo de cunha do bordo de fuga  $\alpha_{TE}$ .

Nesse trabalho a superfície de sucção será definida por 10 pontos de controle, sendo que 5 desses pontos são parâmetros livres. Já a superfície de pressão é definida por 8 pontos de controle, sendo que 3 dos mesmos são parâmetros livres.

De acordo com [\(LUI,](#page-66-1) [2016\)](#page-66-1), há mais pontos de controle na superfície de sucção do que na superfície de pressão pois as perdas são maiores na parte de sucção do perfil, assim é necessário que o projetista tenha um controle maior da curvatura dessa superfície.

A figura [9](#page-31-0) demonstra a parametrização usada no bordo de ataque em conjunto com o círculo definido pelo bordo de ataque.

<span id="page-31-0"></span>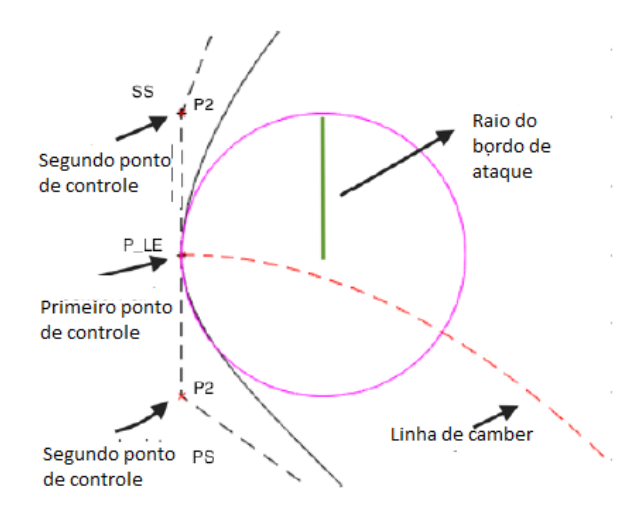

Figura 9 – Parametrização do bordo de ataque. Fonte: [\(LUI,](#page-66-1) [2016\)](#page-66-1) com modificações do autor.

As coordenadas do segundo ponto de controle tanto para a superfície de sucção como a superfície de pressão são dadas pelas seguintes equações:

$$
(P_{2x,SS}; P_{2y,SS}) = (P_{LE,x} - r_{LE}\cos(90 - \beta_{in}); P_{LE,y} + r_{LE}\sin(90 - \beta_{in}))
$$
 (1.65)

$$
(P_{2x,PS}; P_{2y,PS}) = (P_{1x,SS} + r_{LE}\cos(90 - \beta_{in}); P_{1y,SS} - r_{LE}\sin(90 - \beta_{in})) \tag{1.66}
$$

A figura [10](#page-32-0) exibe a parametrização usada no bordo de fuga em conjunto com o círculo definido pelo bordo de ataque e os pontos de controle.

<span id="page-32-0"></span>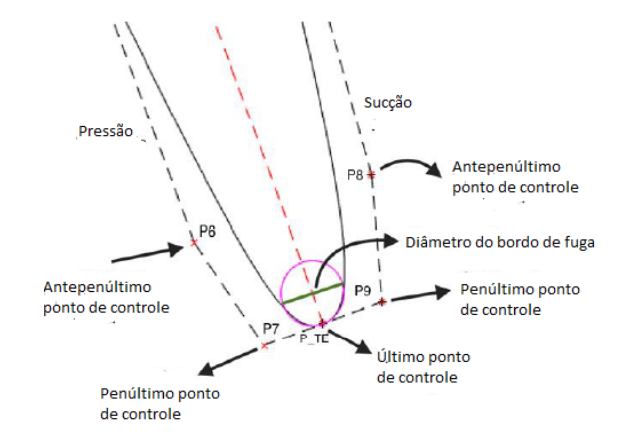

Figura 10 – Parametrização do bordo de fuga. Fonte: [\(LUI,](#page-66-1) [2016\)](#page-66-1) com modificações do autor.

As coordenas do penúltimo ponto de controle dos lados de sucção e pressão do perfil são dadas por:

$$
(P_{9x,SS}; P_{9y,SS}) = (P_{TE,x} + 2r_{TE}\cos(\beta_{out} + 90); P_{TE} + 2r_{TE}\sin(\beta_{out} + 90)) \tag{1.67}
$$

$$
(P_{7x,PS}; P_{7y,PS}) = (P_{TE,x} - 2r_{TE}\cos(\beta_{out} + 90); P_{TE} - 2r_{TE}\sin(\beta_{out} + 90)) \tag{1.68}
$$

As relações a seguir mostram as coordenas do antepenúltimo ponto de controle para os lados de sucção e pressão:

$$
P_{8x,SS} = P_{9x,SS} - \frac{r_{TE}}{2\sin\alpha_{TE}}\cos(\alpha_{LE} - \beta_{out})
$$
\n(1.69)

$$
P_{8y,SS} = P_{9y,SS} + \frac{r_{TE}}{2\sin\alpha_{TE}}\cos(\alpha_{LE} - \beta_{out})
$$
\n(1.70)

$$
P_{6x,PS} = P_{7x,PS} + \frac{r_{TE}}{2\sin\alpha_{TE}}\cos(-\alpha_{LE} - \beta_{out})
$$
\n(1.71)

$$
P_{6y,PS} = P_{7y,PS} - \frac{r_{TE}}{2\sin\alpha_{TE}}\cos(-\alpha_{LE} - \beta_{out})
$$
\n(1.72)

A figura [11](#page-33-0) exibe a parametrização da superfície de sucção. O ponto  $i$  na linha do camber  $(X_i, Y_i)$  e a distância  $d_i$  dos pontos de controle  $P_{i,SS}$  são escolhas do projetista. Para desenhar a superfície de sucção é necessária encontrar a posição dos pontos de controle,  $P_3$  ao  $P_7$ . As coordenadas desses pontos de controle são calculados pela equação [1.73](#page-33-2)

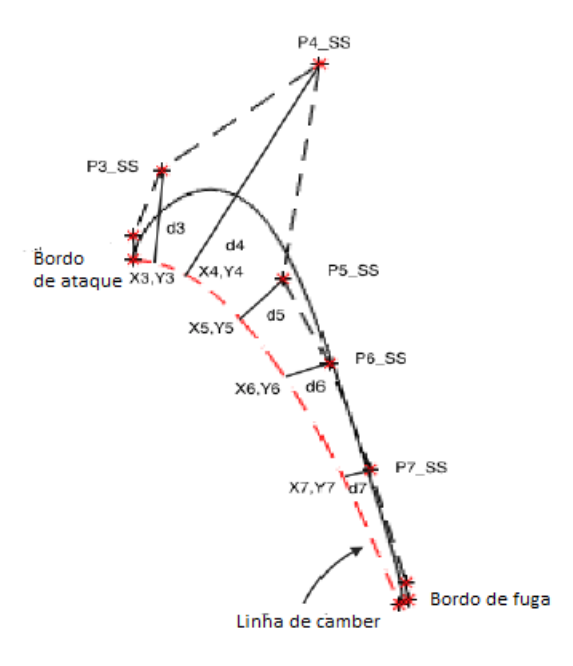

<span id="page-33-2"></span>Figura 11 – Parametrização do lado de sucção do perfil. Fonte: [\(LUI,](#page-66-1) [2016\)](#page-66-1) com modificações do autor.

<span id="page-33-0"></span>
$$
(P_{ix,SS}; P_{iy,SS}) = (X_{i,camber} + d_i \cos(\varphi_{i,SS}); Y_{i,camber} + d_i \sin(\varphi_{i,SS}))
$$
\n(1.73)

Onde o ângulo  $\varphi_i$  é a inclinação da linha normal para a linha de camber no ponto  $(X_i, Y_i)$ . Tal ângulo está representado na figura [12](#page-33-1)

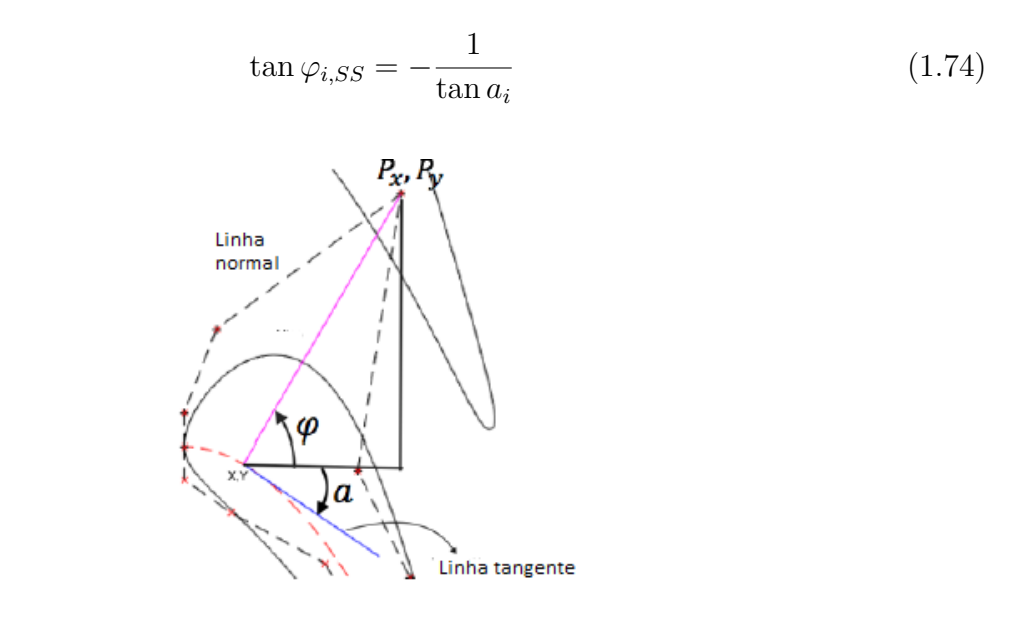

<span id="page-33-1"></span>Figura 12 – Inclinação da linha normal da parte de sucção. Fonte: [\(LUI,](#page-66-1) [2016\)](#page-66-1) com modificações do autor.

Para determinar o ângulo  $\varphi_{i,SS}$ , é preciso definir a inclinação da linha tangente à linha do camber no ponto  $(X_i, Y_i)$ . Por definição, a inclinação da linha tangente, [12,](#page-33-1)  $\tan \alpha_i$ , é dado por:

$$
\tan a_i = \frac{dP_{iy, camber}}{dP_{ix, camber}} \tag{1.75}
$$

As derivadas acima são calculadas usando a equação [1.58](#page-29-0) ou usando as equações [1.63](#page-30-3) e [1.64.](#page-30-4)

Os pontos de controle da superfície de pressão são obtidos de maneira similar e podem ser observados na figura [13.](#page-34-0) A única diferença é o número de pontos de controle,  $(P_3$  a  $P_5)$ . Portanto, a posição dos pontos da linha de camber e a inclinação da linha normal, que são dadas por:

<span id="page-34-0"></span>
$$
\varphi_{i,PS} = 90 - a_i \tag{1.76}
$$

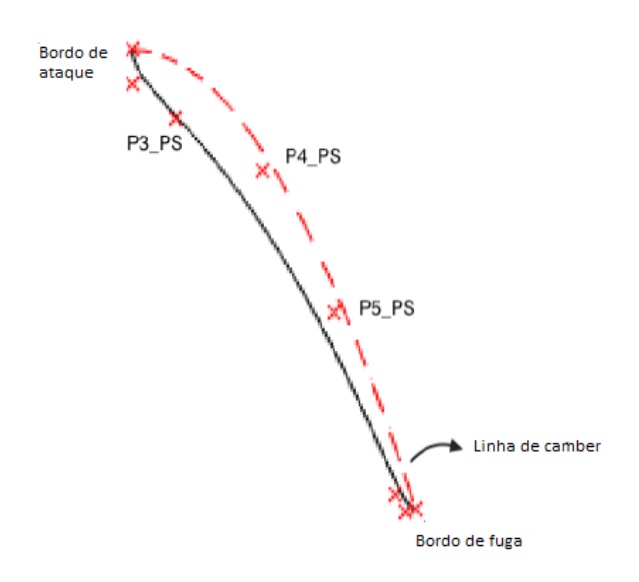

Figura 13 – Parametrização da parte de pressão do perfil . Fonte: [\(LUI,](#page-66-1) [2016\)](#page-66-1) com modificações do autor.

Com os pontos de controles de ambas as superfícies definidas, por meio das equações da curva de Bézier, [1.56](#page-29-1) e [1.57,](#page-29-2) é possível obter as curvas das superfícies de pressão e sucção para a pás.

- Superfície de sucção

$$
x_{ss} = (1-t)^9 P_{LE,x} + 9t(1-t)^8 P_{2x,SS} + 36t^2 (1-t)^7 P_{3x,SS}
$$
  
+ 
$$
84t^3 (1-t)^6 P_{4x,SS} + 126t^4 (1-t)^5 P_{5x,SS}
$$
  
+ 
$$
126t^5 (1-t)^4 P_{6x,SS} + 84t^6 (1-t)^3 P_{7x,SS}
$$
  
+ 
$$
36t^7 (1-t)^2 P_{8x,SS} + 9t^8 (1-t) P_{9x,SS} + t^9 P_{TE,x}
$$
 (1.77)

$$
y_{ss} = (1-t)^9 P_{LE,y} + 9t(1-t)^8 P_{2y,SS} + 36t^2 (1-t)^7 P_{3y,SS}
$$
  
+  $84t^3 (1-t)^6 P_{4y,SS} + 126t^4 (1-t)^5 P_{5y,SS}$   
+  $126t^5 (1-t)^4 P_{6y,SS} + 84t^6 (1-t)^3 P_{7y,SS}$   
+  $36t^7 (1-t)^2 P_{8y,SS} + 9t^8 (1-t) P_{9y,SS} + t^9 P_{TE,y}$  (1.78)

- Superfície de pressão

$$
x_{PS} = (1-t)^7 P_{LE,x} + 7t(1-t)^6 P_{2x,PS} + 21t^2(1-t)^5 P_{3x,PS}
$$
  
+ 
$$
35t^3(1-t)^4 P_{4x,PS} + 35t^4(1-t)^3 P_{5x,PS}
$$
  
+ 
$$
21t^5(1-t)^2 P_{6x,PS} + 7t^6(1-t) P_{7x,PS} + t^7 P_{TE,x}
$$
 (1.79)

$$
y_{PS} = (1-t)^7 P_{LE,y} + 7t(1-t)^6 P_{2y,PS} + 21t^2(1-t)^5 P_{3y,PS}
$$
  
+ 
$$
35t^3(1-t)^4 P_{4y,PS} + 35t^4(1-t)^3 P_{5y,PS}
$$
  
+ 
$$
21t^5(1-t)^2 P_{6y,PS} + 7t^6(1-t) P_{7y,PS} + t^7 P_{TE,y}
$$
 (1.80)

A figura [14](#page-35-0) mostra um exemplo de perfil gerado pelo Matlab usando a metodologia apresentada.

<span id="page-35-0"></span>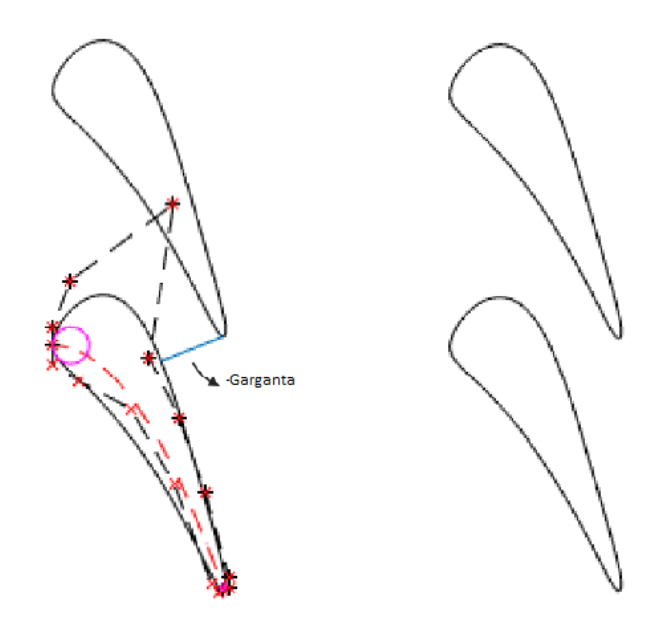

Figura 14 – Parametrização do bordo de ataque. Fonte: [\(LUI,](#page-66-1) [2016\)](#page-66-1) com modificações do autor.

É importante salientar que a região da garganta pode ser controlada ajustando os pontos de controle de ambas as superfícies para obter a abertura da garganta. [\(DIXON](#page-65-5) [S. L.,](#page-65-5) [2014\)](#page-65-5) sugere que essa abertura deve ser calculada usando as seguintes equações:  $o = g \cos(\alpha_2)$  para o estator e  $o = g \cos(\beta_3)$  para o rotor.
## <span id="page-36-1"></span>1.3 Algoritmo Genético

Em vários problemas da engenharia é necessário determinar certas caraterísticas de um dado sistema ou modelagem de forma a extrair um resultado que ofereça o maior número de benefícios possível dentro de certas restrições. Grande parte desses problemas são descritos por funções matemáticas, e com isso foram criados métodos para encontrar os valores máximos e mínimos destas funções. Esse processo é denominado *otimização* [\(ÁLVARES,](#page-66-0) [2012\)](#page-66-0).

O algoritmo genético é caracterizado por ser um algoritmo evolutivo que tem por base os princípios de seleção natural. A otimização usando tal processo é dado pelas seguintes etapas: inicialização, avaliação, seleção, reprodução, formação de nova geração e finalização. A figura [15](#page-36-0) apresenta todas essas etapas em forma de um diagrama de fluxo.

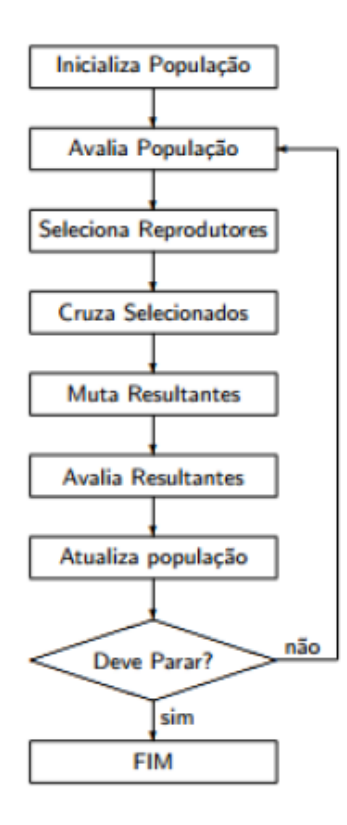

<span id="page-36-0"></span>Figura 15 – Estrutura básica do algoritmo genético. Fonte: [\(ÁLVARES,](#page-66-0) [2012\)](#page-66-0).

O processo de inicialização ocorre na formação da população inicial analisada. Geralmente os primeiros indivíduos são gerados por meio de funções randômicas, garantindo assim maior diversidade à população inicial, aumentado assim o espaço de busca. Cada indivíduo é denominado *cronomosso* que consiste em uma cadeia de bits. Quanto maior o número de bits manipulados, maior será o custo computacional [\(ANFLOR,](#page-65-0) [2007\)](#page-65-0).

Após esse processo, é feita a avaliação dos indivíduos. É preciso que o algoritmo seja capaz de identificar sobre o quão boa é uma determinada resposta ao problema em <span id="page-37-0"></span>estudo. Assim é possível determinar a função objetivo ou função de custo, que pode ser entendida como o valor de saída que a função da modelagem retorna.

Realizado esse procedimento, os indivíduos com melhor desempenho são selecionados para reproduzir de acordo com o grau de adequação de cada um. Como o algoritmo genético é utilizado para minimizar funções, os indivíduos com menor valor de função de custo seguem para a próxima etapa.

Na reprodução, os indivíduos selecionados no processo anterior são combinados (pareamento), seus genes são trocados (cruzamento) e finalmente uma das suas características é alterada (mutação). O pareamento é a formação de pares de indivíduos selecionados de forma aleatória. Assim que os pares são formados, os genes são combinados originando um novo indivíduo, esse processo é denominado cruzamento. Os indivíduos resultantes do cruzamento tem então uma das suas características alteradas, o que consiste no processo de mutação.

Após a mutação há a formação de uma nova população. Na versão mais tradicional do algoritmo genético, a população mantém tamanho fixo e indivíduos são criados em mesmo número que seus antecessores e os substituem por completo [\(ÁLVARES,](#page-66-0) [2012\)](#page-66-0).

Ao final do processo de criação da nova população, os novos dados são testados e é feita a verificação se as condições são atendidas ou não. Em caso positivo, as interações são cessadas e o resultado otimizado está disponível, caso contrário, esse processo é feito novamente até que a solução ótima seja encontrada. É importante ressaltar que a função objetivo pode não alcançar o valor desejado para um determinado problema. Entretanto, o algoritmo genético é capaz de apresentar soluções intermediárias, que se aproximam da solução desejada.

O software Matlab já possui a função algoritmo genético implementada por meio da função *ga*. Dados os parâmetros de otimização e os valores máximos e mínimos permitidos, a função *ga* otimiza a função previamente criada que determina as perdas. É necessário rodar o código mais de uma vez e assim comparar os resultados obtidos.

Outro fato importante é que esse algoritmo é robusto, dessa forma, é necessário escolher o menor número possível de variáves para a otimização, uma vez que se a quantidade de variáveis para a otimização for alta, o custo computacional fica inviável.

Na seção de implementação haverá uma discussão sobre os parâmetros que serão usados para determinar o valor mínimo das perdas do estágio, bem como os limites superiores e inferiores de cada uma dessas variáveis.

## <span id="page-38-2"></span>1.4 Metodologia computacional

## 1.4.1 Equações de Governo

As equações que governam os escoamentos são representadas por equações de leis da conservação da física e elas são: a lei de conservação da massa, a lei da conservação do momento (também conhecida como a segunda de Newton) e a lei da conservação da energia (primeira lei da Termodinâmica) [\(VERSTEEG H. K.; MALALASEKERA,](#page-66-1) [2007\)](#page-66-1). Para estudar melhor o escoamento ao redor dos perfis aerodinâmicos usados em turbinas de fluxo axial foi usado o software ANSYS FLUENT. Com esse pacote é possível determinar a geometria, fazer a malha e resolver as equações que regem os fluidos.

O FLUENT é capaz de modelar os fenômenos de turbulência e compressibilidade acoplando as equações citadas no parágrafo anterior com diversos modelos de turbulência [\(ANSYS,](#page-65-1) [2013\)](#page-65-1).

A seguir serão apresentadas as formas integrais das equações que governam o movimento do fluido, conversação da massa, do momento e da energia, respectivamente.

$$
\int_{V} \frac{\partial \rho}{\partial t} + \oint \rho \vec{v} \cdot d\vec{A} = 0
$$
\n(1.81)

$$
\int_{V} \frac{\partial \rho \vec{v}}{\partial t} dV \oint_{C} \nabla (\rho \vec{v} \vec{v} + P - \vec{\tau}). d\vec{A} - \int_{V} \rho \vec{f} dV = 0
$$
\n(1.82)

$$
\int_{V} \frac{\partial \rho i}{\partial t} + \oint \nabla [\vec{v}(\rho i + P - \vec{\tau}) - \vec{q}]. d\vec{A} = 0
$$
\n(1.83)

$$
P = \rho \mathcal{R}T \tag{1.84}
$$

$$
i = c_v T \tag{1.85}
$$

<span id="page-38-1"></span><span id="page-38-0"></span>Essas expressões representam um escoamento bi-dimensional dependente do tempo, considerando o fluido compressível e Newtoniano e o fenômeno da transferência de calor.

É interessante citar que as equações [1.84](#page-38-0) e [1.85](#page-38-1) representam as equações de estado para um gás ideal. Para escoamentos compressíveis, elas são a ponte entre a equação da energia, momento e continuidade. Ao adicionar as equações de estado e usando a hipótese de Stokes, que conecta as tensões aos gradientes de velocidade, há a formação um sistema de equações possível e determinado com as seguintes variáveis  $(u, v, P, T, \rho, i)$ .

### <span id="page-39-0"></span>1.4.2 FLUENT Solver

O FLUENT usa o métodos dos volumes finitos para resolver as equações que governam o escoamento em um domínio que é discretizado por meio de volumes de controle. A forma vetorial das equações de governo é dada por:

$$
\frac{\partial \rho}{\partial t} \int_{V} WdV + \oint [F - G] \cdot d\vec{A} - \int_{V} HdV = 0 \qquad (1.86)
$$

Onde o vetor  $H$  contêm os termos de fonte (forças de corpo e fonte de energia). Nas simulações de turbinas de fluxo axial as forças de gravidade não são consideradas, pois comparando tal força com outras oriundas da equação do momento, as mesmas são insignificantes, em termos de magnitude. No caso em estudo outras termos que representam fontes de energia, como a força eletromagnética, não são levados em consideração, portanto o vetor  $H$  pode ser desconsiderado.

Os vetores  $W$ ,  $F$  e  $G$  são definidos pelas seguintes expressões:

$$
W = \begin{vmatrix} \rho \\ \rho u \\ \rho v \\ \rho i \end{vmatrix}; F = \begin{vmatrix} \rho \vec{v} \\ \rho \vec{v} u + P \hat{i} \\ \rho \vec{v} v + P \hat{j} \\ \rho \vec{v} i + P \vec{v} \end{vmatrix}; G = \begin{vmatrix} 0 \\ \tau_{xi} \\ \tau_{yi} \\ \tau_{ij} v_j + \vec{q} \end{vmatrix}
$$
(1.87)

Onde o vetor  $\vec{\tau}$  representa o tensor tensão e  $\vec{q}$  os fluxos de calor. É fundamental salientar que a simulação para esse caso de estudo é considerada adiabática, portanto o vetor *⃗* é considerado nulo para tal aplicação.

Ao integrar as equações de governo pelo volume de controle, o resultado são vetores de quantidades escalares, que são linearizados por meio de um método de discretização. No presente trabalho, foi escolhido o método de Roe [\(ANSYS,](#page-65-1) [2013\)](#page-65-1) para discretizar os fluxos invíscidos, vetor  $F$ . Para a discretização das outras grandezas escalares, foi escolhido o método de segunda ordem. Para o cálculo dos gradientes, foi usado o método dos mínimos quadrados.

No software usado, existem duas formulações para resolver as equações de Navier-Stokes: por meio da formulação da pressão e outra usando a densidade. Uma vez que o escoamento é compressível, recomenda-se usar o método baseado na densidade [\(ANSYS,](#page-65-1) [2013\)](#page-65-1). Uma vez determinada que a solução das equações de Navier-Stokes, com base na formulação da densidade, é necessário escolher entre a formulação implícita e explícita da solução. O método implícito apesar de ter um custo computacional maior, é mais estável. Desse modo, a formulação implícita foi escolhida.

### <span id="page-40-0"></span>1.4.3 Modelagem da Turbulência

O escoamento em turbinas de fluxo axial é turbulento, uma vez que o número de Reynolds característico para esse caso está da ordem de  $R_e \geq 10^5$ . O fenômeno da turbulência é originado de diferentes fontes, como por exemplo a transição da camada limite nas pás, e na câmara de combustão [\(IAN,](#page-65-2) [2003\)](#page-65-2).

Para capturar as flutuações das propriedades do fluxo devido à turbulência é necessário que a malha seja extremamente refinada. Entretanto do ponto de vista computacional, esse refinamento requerido não é algo factível, visto que o maquinário necessário para tal situação de alto custo e o tempo computacional ainda assim seria alto. Com isso, é necessário fazer um refinamento que permita a detecção dos efeitos acima citados para fins de engenharia.

Dessa maneira, modelos de turbulência foram desenvolvidos para calcular as tensões de Reynolds e os termos escalares das equações de transporte e, dessa forma fechar o sistema de equações.

A seguir, uma breve descrição do método de turbulência *k- Realizable* é feita. Através das informações desse método o autor optou por usar o mesmo.

Os mais simples "modelos completos" de turbulência são modelos de duas equações em que as soluções das equações de transporte separadas permitem que as escalas de velocidade e comprimento turbulentas sejam independentemente determinadas. O método citado se enquadra neste classe de modelo de turbulência e tornou-se um dos modelos mais usados na engenharia prática desde que foi proposto por [\(LAUNDER,](#page-65-3) [1972\)](#page-65-3).

Robustez, economia e precisão razoável para uma ampla gama de fluxos turbulentos explicam popularidade em simulações de fluxo industrial e transferência de calor. É um modelo semi-empírico, e a derivação das equações modelo baseia-se em considerações fenomenológicas e empirismo [\(ANSYS,](#page-65-4) [2006\)](#page-65-4).

O método  $k$ - $\epsilon$  *Realizable* é adequado para fluxos de cisalhamento complexos envolvendo deformação rápida, redemoinho moderado, vórtices e fluxos de transição locais (por exemplo, separação da camada limite, separação massiva e desprendimento de vórtices) [\(ANSYS,](#page-65-5) [2015\)](#page-65-5).

Tal método é recomendado se a estimativa da turbulência não é o principal objetivo da simulação, dado que isso pode ocorrer em problemas em que a solução depende mais fortemente de outros modelos físicos ou suposições de modelagem do que sobre a turbulência modelo [\(ANSYS,](#page-65-5) [2015\)](#page-65-5). Conforme será apresentado em seções seguintes, o domínio dos perfis de turbomáquinas dependem da geometria, tanto que os dados de passo e da garganta estão presentes na construção do domínio, por isso a solução está atrelada mais à geometria do que o modelo de turbulência.

<span id="page-41-1"></span>É característica desse modelo que o  $y^+$  tenha valores entre 30 e 300 [\(ANSYS,](#page-65-5) [2015\)](#page-65-5).

### 1.4.4 Geração da Malha

Após a definição da geometria, é necessário definir a malha. Esse processo é de extrema importância, pois uma malha bem estruturada oferece um resultado com maior acurácia e com um gasto computacional menor do que uma malha desestruturada.

Devido às superfícies aerodinâmicas das pás dos estatores e rotores possuem um camber alto, o processo da construção da malha é difícil. Por isso, após a construção de uma malha é necessário observar o feedback dado pelo próprio FLUENT sobre a mesma. Tal feedback pode ser obtido por meio da qualidade de cada elemento da malha, bem como a razão de aspecto.

A fim de garantir a qualidade da malha, bem como a estruturação da mesma, o autor optou pela construção usando o software *Pointwise*. Por meio dessa ferramenta é possível fazer divisões em determinados pontos da malha e garantir maior controle sobre a mesma.

A figura [16](#page-41-0) representa um exemplo de malha construída, utilizando o software *Pointwise*, para o presente trabalho e a figura [17](#page-42-0) é o resultado final da mesma no software Ansys.

<span id="page-41-0"></span>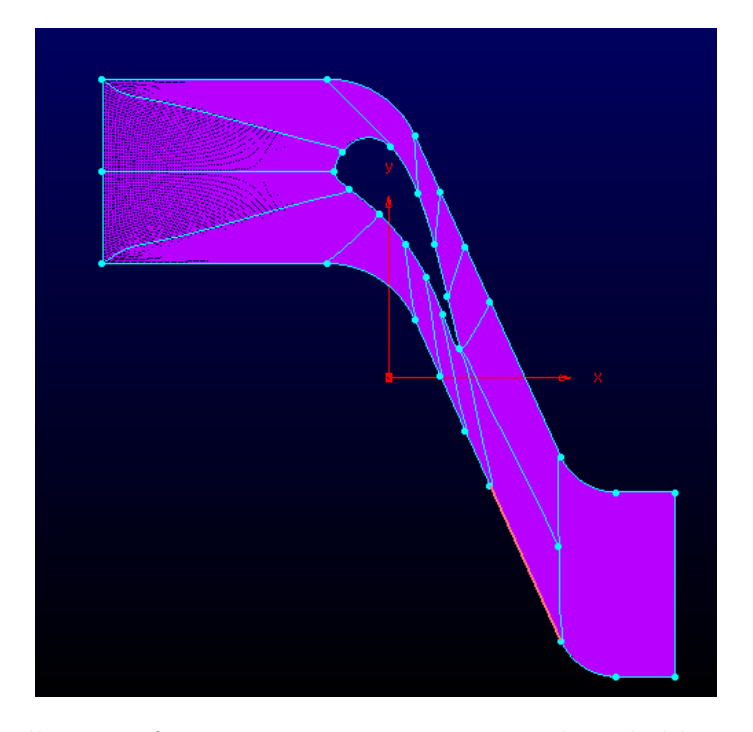

Figura 16 – Malha no software Pointwise com a estratégia de blocos. Fonte: Autor.

<span id="page-42-1"></span>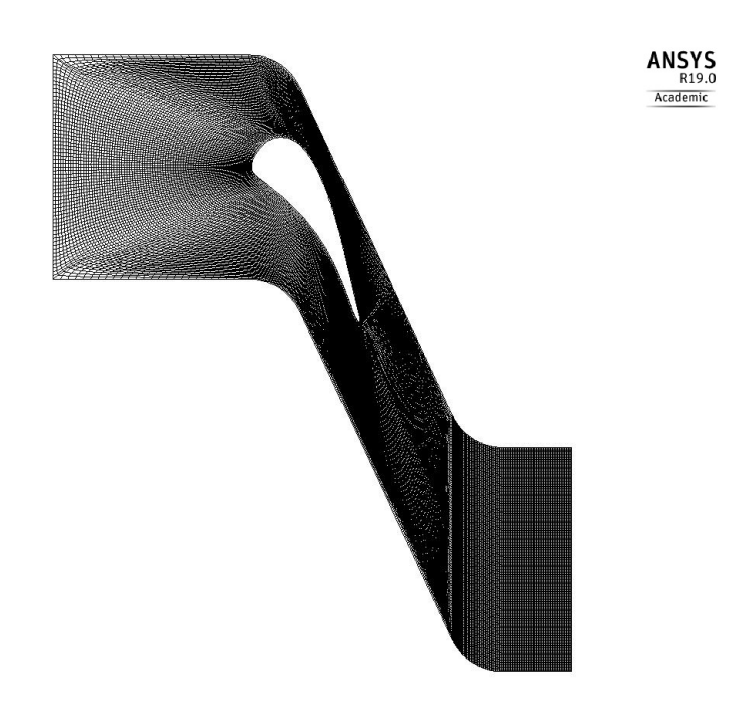

Figura 17 – Malha bidimensional para a pá do estator da turbina. Fonte: Autor.

<span id="page-42-0"></span>É relevante salientar que a malha representada na figura [17](#page-42-0) possui boas características quanto à qualidade, ortogonalidade e razão de aspecto.

Após a construção da malha, é necessário validar o resultado do FLUENT com dados experimentais, tal análise será apresentada no capítulo de resultados. Porém, é preciso determinar as condições de contorno e os critérios de convergência para as simulações.

## 1.4.5 Condições de Contorno

No presente estudo as condições de contorno impostas são:

- Entrada: temperatura total  $T_{01}$  e pressão total  $P_{01}$ .
- ∙ Saída: pressão estática 2.
- ∙ Paredes do perfil: condição de não-escorregamento.
- ∙ Nas extremidades das superfícies de controle: periodicidade translacional.

#### 1.4.6 Inicialização da Solução e Convergência

Para inicializar as interações numéricas, foi usada a opção de primeira ordem para a discretização espacial para evitar instabilidades numéricas devido às regiões de descontinuidade como ondas de choque durante o início da simulação [\(MARIE,](#page-66-2) [2014\)](#page-66-2).

<span id="page-43-1"></span>Quando a solução está perto da convergência, o esquema de segunda ordem foi acionado para a obtenção do resultado final.

Para inicializar a simulação numérica, o método híbrido foi escolhido, tal método resolve a equação de Laplace para determinar os campos de velocidade e pressão e as outras variáveis que serão calculadas no domínio.

A convergência do resultado é monitorada usando dois métodos descritos em [\(IAN,](#page-65-2) [2003\)](#page-65-2) e [\(MARIE,](#page-66-2) [2014\)](#page-66-2). O primeiro está relacionado com a observação dos resíduos para as equações de continuidade, velocidade e energia a fim de garantir que os valores residuais sejam inferiores a 10<sup>-3</sup>. O segundo método é o monitoramento de quantidades escalares como temperatura e pressão no domínio.

As figuras [18](#page-43-0) e [19](#page-44-0) representam o segundo método. A convergência é alcançada quando os valores de pressão e temperatura têm um valor quase constante ao longo das interações.

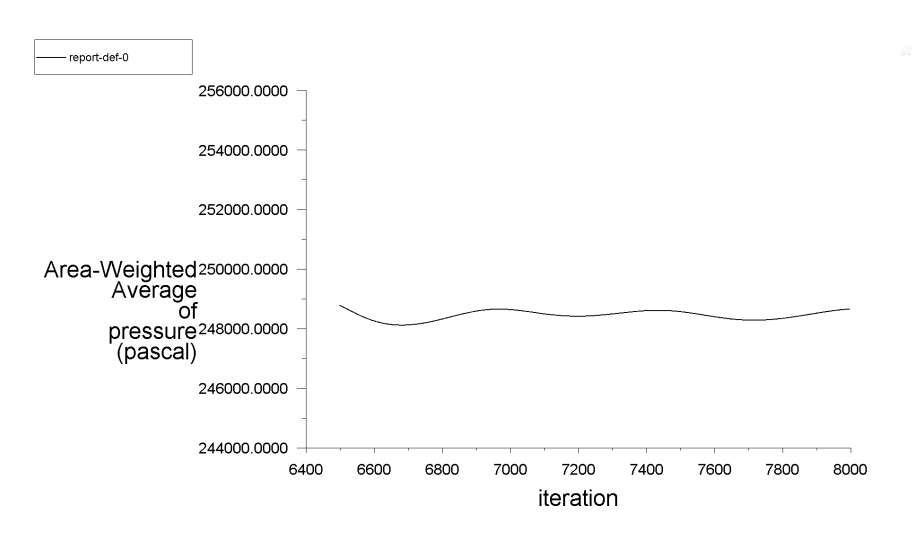

<span id="page-43-0"></span>Figura 18 – Comportamento da pressão estática com relação ao número de iterações. Fonte: Autor

<span id="page-44-1"></span>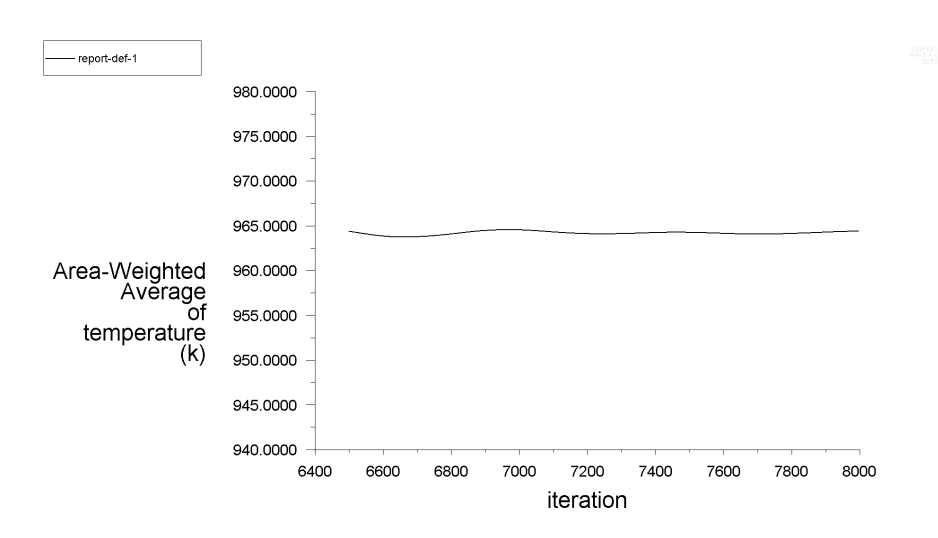

<span id="page-44-0"></span>Figura 19 – Comportamento da temperatura estática com relação ao número de iterações. Fonte: Autor.

## 1.5 Implementação

Visto que as teorias para a implementação tanto do código principal como do código que determina os perfis aerodinâmicos dos estatores foram apresentadas, é necessário apresentar o passo a passo utilizado para o desenvolvimento de cada código.

## 1.5.1 Implementação do código do projeto 1D

Primeiramente foi criado um código que tem por base um exemplo da referência [\(SARAVANAMUTTOO ROGERS,](#page-66-3) [2001\)](#page-66-3) contém todas as variáveis e resultados de um projeto aerotermodinâmico. Os principais resultados desse código serão apresentados na tabela [3.](#page-48-0)

Uma vez validado esse primeiro código, foi criada uma função que contém os inputs básicos para o cálculo das propriedades geométricas e termodinâmicas. Esses inputs são os mesmos da tabela [1](#page-20-0) e as constantes termodinâmicas como o calor específico à pressão constante,  $c_p$ , a razão entre os calores específicos,  $\gamma$  e a constante do gás, R cujos os valores já foram apresentados.

É necessário salientar que o autor decidiu manter os valores de  $\alpha_1, \alpha_3$  e o coeficiente de vazão  $\phi$  do exemplo da referência [\(SARAVANAMUTTOO ROGERS,](#page-66-3) [2001\)](#page-66-3).

O autor escolheu 9 parâmetros que foram usados na função descrita acima para determinar as perdas mínimas no estágio. A seguir serão apresentados os parâmetros e a motivação para a escolha dos mesmos.

• O coeficiente de perda nas pás do estator,  $\lambda_N$ , foi escolhido pois ele é um parâmetro

<span id="page-45-0"></span>usado para o cálculo da temperatura isentrópica no estágio 2,  $T_{2s}$ , na equação [1.8,](#page-19-0) mas a equação [1.53](#page-26-0) também calcula essa perda e há a necessidade de haver um acordo entre esses valores. O valor típico para  $\lambda_N$  é de 0,05, assim o autor decidiu setar os limites inferior e superior como 0,02 e 0,09, respectivamente.

- ∙ A relação passo corda apresentada na figura [5](#page-24-0) é ótima levando em consideração apenas as perdas de perfil e não a perda total, assim o autor decidiu colocar tal relação para ser um parâmetro para ser otimizado. Essa figura apresenta que os valores dessa relação variam entre 0,5 e 1,1 e esses foram os limites inferior e superior. Como essa relação é valida tanto para o estator como para o rotor, dois parâmetros de otimização foram utilizados.
- A razão entre a altura e a corda da pá é dado pelo coeficiente  $zz$ , dado pela equação [1.40](#page-24-1) e de acordo com [\(SARAVANAMUTTOO ROGERS,](#page-66-3) [2001\)](#page-66-3) esse valor deve variar entre 3 e 4. Como maiores informações sobre esse coeficiente não foram encontradas na literatura, o autor decidiu usar essa relação como um parâmetros para a função de otimização. A constate  $zz$  foi considerada tanto para o estator como o rotor.
- ∙ O cálculo do coeficiente de perda das metodologias de Ainley & Mathieson e de Kacker & Okapuu depende tanto da razão entre a espessura máxima do perfil e corda e da relação entre a espessura do bordo de fuga e o passo. A primeira constante pode variar entre os valores de 0,18 até 0,22 e a segunda constate varia entre 0,018 e 0,022. Como essas razões são válidas tanto para o estator como para o rotor, nesse ponto são geradas 4 variáveis para a função de otimização.

Uma segunda função foi criada para determinar os parâmetros termodinâmicos e geométricos tendo por base os valores dos 9 dados otimizados. A saída dessa segunda função é usada como entrada tanto para o código que gera os perfis aerodinâmicos como para dados da geometria no FLUENT.

#### 1.5.2 Projeto da superfície aerodinâmica

Posto que os dados geométricos oriundos da otimização já estão disponíveis, foi criada uma função que gera os perfis aerodinâmicos, bem como as coordenadas para gerar a geometria no FLUENT.

O passo a passo usado para o desenvolvimento do código é:

∙ Desenvolvimento de um aerofólio genérico usando a curva de Bézier que atenda às restrições geométricas otimizadas para a mínima perda no estágio (corda, ângulo de arqueamento da pá, a razão entre a espessura máxima pela corda e a razão entre a espessura do bordo de fuga e o passo), por meio dos pontos de controle.

- <span id="page-46-1"></span>∙ Determinar os pontos do aerofólio e os ângulos que representam cada ponto no aerofólio.
- <span id="page-46-0"></span>• Calcular o coeficiente de perda de pressão,  $\zeta_2$ , definido em [\(TORREGUITART](#page-66-4) [TOM VESTRAETE,](#page-66-4) [2018\)](#page-66-4) e usar o código com o algoritmo de otimização para encontrar o valor que mais se aproxima com o projeto 1D.

$$
\zeta_2 = 1 - \frac{1 - \left(\frac{P_2}{P_{02}}\right)^{\frac{\gamma - 1}{\gamma}}}{1 - \left(\frac{P_2}{P_{01}}\right)^{\frac{\gamma - 1}{\gamma}}}
$$
\n(1.88)

∙ Salvar as coordenas do perfil otimizado para a análise no FLUENT.

No presente trabalho, o autor decidiu fazer o design de 4 perfis. Conforme será apresentado na seção de resultados, cada modelo de perda gerou dados geométricos diferentes. Dessa maneira foram criados dois perfis para cada modelo de perda.

Os pontos de controle foram selecionados a fim de garantir que os dados da função de otimização fossem respeitados. Todos os dados usados para o design serão apresentados na seção de resultados.

## 1.5.3 CFD

Dado que as coordenadas do aerofólio já estão preparadas, e com as informações termodinâmicas e geométricas disponíveis, é possível fazer uma simulação mais precisa sobre o comportamento do escoamento ao redor das pás do estator. Porém, é necessário fazer uma validação com dados experimentais com um perfil já conhecido, a fim de garantir que os resultados oferecidos pelo Fluent sejam válidos.

# <span id="page-47-0"></span>2 Resultados

Nesse capítulo serão abordados tanto os procedimentos de validação dos códigos e das simulações no Fluent, como o resultado das otimizações e um estudo do escoamento ao redor das pás do estator.

## 2.1 Validação

## 2.1.1 Projeto 1D

Os parâmetros geométricos e termodinâmicos de uma turbina são dados de difícil acesso na literatura, visto que os mesmos não são compartilhados pelas empresas fabricantes de motores aeronáuticos. Dessa maneira o autor fez a validação do código do projeto unidimensional de uma turbina axial por meio de um exemplo dado por [\(SARA-](#page-66-3)[VANAMUTTOO ROGERS,](#page-66-3) [2001\)](#page-66-3). A tabela [3](#page-48-0) apresenta uma comparação entre os dados obtidos e a diferença percentual entre os resultados encontrados em tal referência.

Com base nos valores de diferença percentual, é correto afirmar que o código produz resultados eficazes.

É importante salientar que a referência [\(SARAVANAMUTTOO ROGERS,](#page-66-3) [2001\)](#page-66-3) usou o modelo de Ainley & Mathieson para o cálculo dos coeficientes de perda no estator e no rotor,  $\tau_E$  e  $\tau_R$ , respectivamente. Já [\(JESUS,](#page-65-6) [2003\)](#page-65-6), usou tanto o método de Ainley & Mathieson como o de Kacker & Okapuu. Ao comparar os resultados usando o modelo de Kacker & Okapuu a diferença percentual apresentada foi de 6*,* 81% para o estator e 3*,* 04% para o rotor.

|                       | Calculado           | Cohen        |                    |
|-----------------------|---------------------|--------------|--------------------|
| Variável              | estágio 1           | estágio 1    | Diferença %        |
| $\alpha_1$            | 0,00                | 0,00         | 0,00               |
| $\alpha_2$            | 58,3709             | 58,38        | 0,018              |
| $\beta_2$             | 20,4872             | 20,42        | $\overline{0,}329$ |
| $\beta_3$             | 54,9656             | 54,96        | 0,33               |
| $\alpha_3$            | 10                  | 10           | $\bar{0},00$       |
| $\eta_{is}$           | 0,8758              | 0,88         | 0,47               |
| $T_{t1}$              | 1100                | 1100         | 0,00               |
| $T_{t2}$              | 1100                | 1100         | $\overline{0,}00$  |
| $T_{t3}$              | 955                 | 955          | 0,00               |
| $P_{t1}$              | 400000              | 40000        | 0,00               |
| $P_{t1}/$<br>$P_{t3}$ | 1,873               | 1,873        | 0,00               |
| $\overline{C}_{a2}$   | 272,0               | 272,0        | 0,00               |
| $r_{t1}$<br>$r_{in1}$ | 1,2382              | 1,2400       | 0,14               |
| $r_{t2}/r_{in2}$      | 1,3297              | 1,33         | 0,022              |
| $r_{t3}/r_{in3}$      | 1,4338              | 1,43         | 0,27               |
| $h_1$                 | 0,0461              | 0,0460       | 0,21               |
| $h_2$                 | 0,0613              | 0,0612       | 0,16               |
| $h_{3}$               | 0,0772              | 0,0770       | 0,26               |
| $r_{in1}$             | 0,1934              | 0,1930       | 0,21               |
| $r_{in2}$             | 0,1858              | 0,1849       | 0,49               |
| $r_{in3}$             | 0,1779              | 0,1775       | 0,48               |
| $r_{m1}$              | 0,2165              | 0,2160       | 0,23               |
| $r_{m2}$              | 0,2165              | 0,2160       | 0,23               |
| $r_{m3}$              | 0,2165              | 0,2160       | 0,23               |
| $r_{t1}$              | 0,2395              | 0,2390       | 0,21               |
| $r_{t2}$              | 0,2471              | 0,2470       | 0,04               |
| $r_{t3}$              | 0,2550              | 0,2545       | 0,20               |
| $\tau_E$              | $\overline{0,}0603$ | 0,0611       | 1,31               |
| $\tau_R$              | 0,1426              | 0,1360       | 4,85               |
| Λ                     | 0,421               | 0,421        | 0,00               |
| $(s/c)_E$             | 0,846               | 0,86         | 0,00               |
| $(s/c)_R$             | 0,8201              | 0,83         | 1,20               |
| $N_{p\acute{a},E}$    | $\overline{90}$     | 90           | 0,00               |
| $\sqrt{p}$ á, $R$     | 71                  | 71           | 0,00               |
| $\, V_3$              | 473,812             | 437,5        | 0,07               |
| $C_2$                 | 518,6701            | 519,000      | 0,06               |
| $C_3$                 | 276,1960            | $276,\, 400$ | 0,07               |
| Ψ                     | 1,4400              | 1,440        | 0,00               |

<span id="page-48-0"></span>Tabela 3 – Tabela com os resultados da simulação

## 2.1.2 CFD

Para validar as simulações do Fluent, os dados experimentais obtidos pelo *von Karman Institute of Fluid Dynamics* (VKI) foram comparados com as saídas do software

<span id="page-49-3"></span>citado.

A tabela [4](#page-49-0) contém os parâmetros com os dados termodinâmicos a serem considerados na determinação das condições de contorno. A referência [\(MUELLER,](#page-66-5) [2016\)](#page-66-5) contém os dados geométricos considerados nesse trabalho.

| Temperatura total na entrada          | $T_{01}$   | 420 K             |
|---------------------------------------|------------|-------------------|
| Pressão total na entrada              | $P_{01}$   | 159600 Pa         |
| Intensidade da Turbulência na entrada |            | 3%                |
| Ângulo do fluxo na entrada            | $\alpha_1$ | $\bigcap^{\circ}$ |
| Pressão estática de saída             |            | 82350 Pa          |

<span id="page-49-0"></span>Tabela 4 – Tabela com os dados de entrada para a simulação no Fluent

<span id="page-49-2"></span>A primeira parte da validação foi comparar a distribuição do número de Mach isentrópico, que é dado pela equação a seguir, ao redor do perfil. Apesar da superfície aerodinâmica ser diferente dos perfis que o autor projetou, esse passo é importante para ter testar a estratégia da construção da malha.

$$
M_{is} = \sqrt{\frac{2}{\gamma - 1} \left[ \left( \frac{P_{01}}{P} \right)^{-\frac{(\gamma - 1)}{\gamma}} - 1 \right]}
$$
 (2.1)

A figura [20](#page-49-1) apresenta a distribuição do número de Mach insentrópico calculado pelo Fluent, considerando a malha construída no software *Pointwise* e usando o método de turbulência − *Realizable*. Há uma concordância entre os dados experimentais e o output do Ansys.

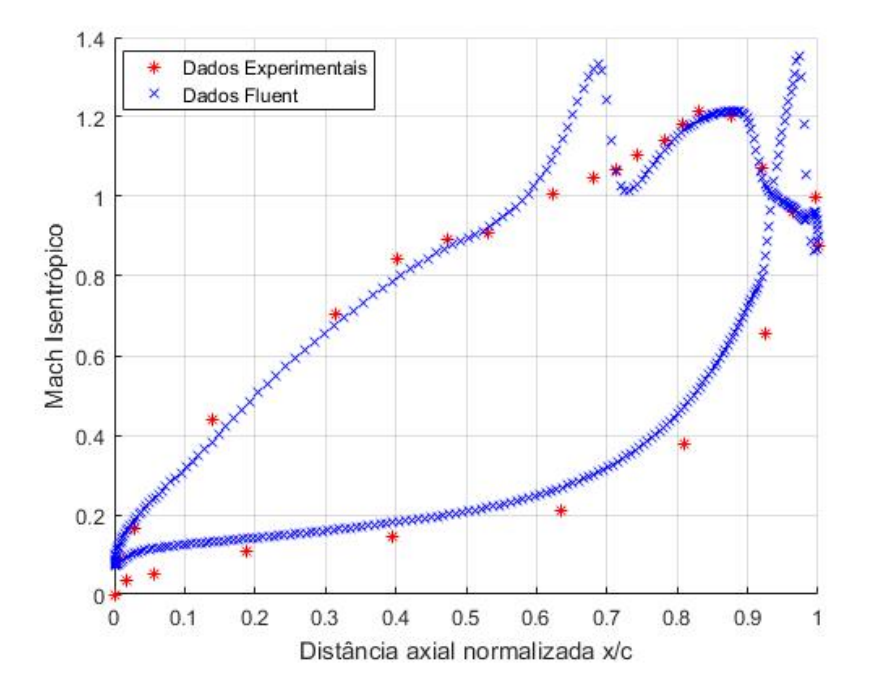

<span id="page-49-1"></span>Figura 20 – Distribuição de Mach isentrópico pela distância axial. Fonte: Autor.

Dessa forma, foi validada a estratégia da construção da malha bem como o método de turbulência. Apesar dos perfis aerodinâmicos terem características diferentes do perfil LS89, a estratégia adotada conduz a resultados válidos.

#### 2.1.2.1 Escolha da Malha

A fim de determinar qual malha obtem melhores resultados com o menor custo computacional, uma análise de sensibilidade foi realizada.

O primeiro passo foi a escolha de um dos quatro perfis, perfil 3, que serão estudados nesse trabalho. A malha e o métodos de turbulência são os mesmos do caso de validação, porém as condições de contorno são diferentes e estão disponíveis na tabela [10.](#page-53-0)

Para analisar as malhas com diferentes números de elementos, o autor determinou 3 pontos do domínio, cuja as coordenadas estão na tabela [5,](#page-50-0) e os valores de pressão estática e temperatura foram comparados. As figuras [21](#page-51-0) e [22](#page-51-1) apresentam os resultados do Fluent para a temperatura e pressão, respectivamente, para as malhas descritas na tabela [6.](#page-50-1)

<span id="page-50-0"></span>Tabela 5 – Coordenadas dos pontos de interesse para a análise de sensibilidade.

| Coordenada x [mm]   Coordenada y [mm] |         |
|---------------------------------------|---------|
| 13,30                                 | $-12.5$ |
| 20                                    | $-15$   |
| 30                                    | $-20$   |

Tabela 6 – Dados das malhas para a análise de sensibilidade.

<span id="page-50-1"></span>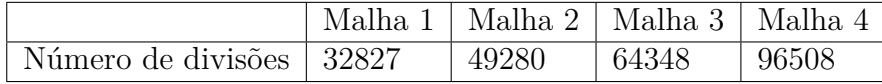

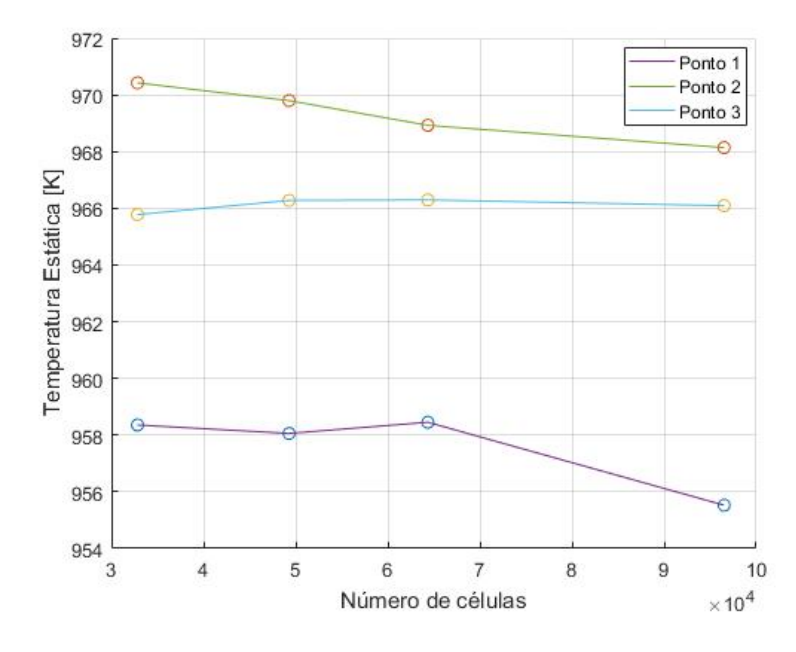

Figura 21 – Análise de sensibilidade para a temperatura estática. Fonte: Autor.

<span id="page-51-0"></span>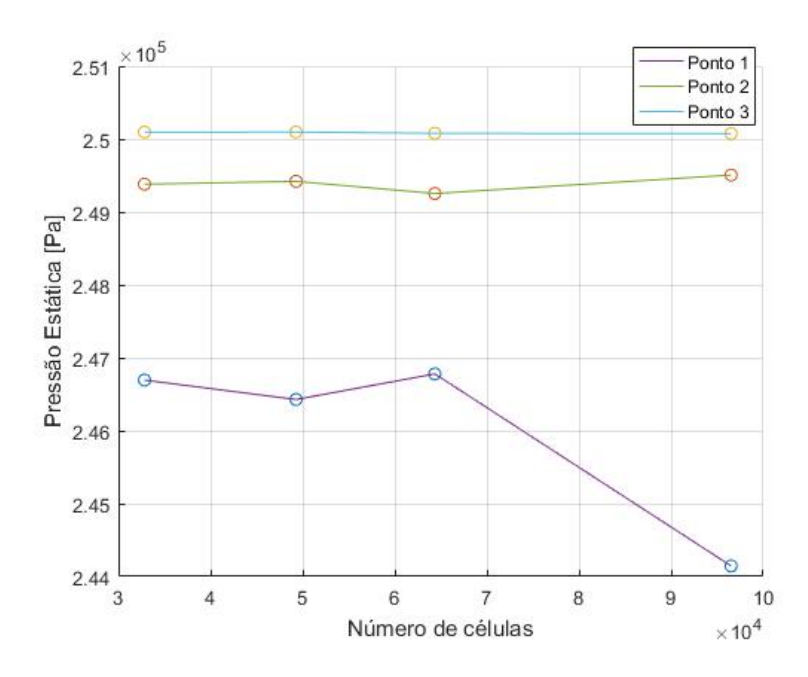

<span id="page-51-1"></span>Figura 22 – Análise de sensibilidade para a pressão estática. Fonte: Autor.

Ao analisar a figura [21](#page-51-0) , a variação dos valores é pequena em comparação à temperatura calculada no Ansys. No Ponto 1, o resultado menor é aquele que possui a malha mais discretizada, enquanto as outras malhas apresentam valores muito próximos entre si. Contudo, ao observar os potos 2 e 3 há uma tendência de convergência, onde a malha 3 oferece tem valores quase constantes em comparação com a malha 4.

Já a figura [22](#page-51-1) demonstra que uma tendência parecida com os resultados anteriores. Os pontos 1 e 2 têm um perfil com a seguinte tendência: as malhas 1,2 e 3 apresentam <span id="page-52-2"></span>resultados praticamente constantes e a malha 4 diferente um pouco dos resultados anteriores. A curva do ponto 3 é praticamente constante.

Por meio de tais análises, o autor decidiu optar por usar a malha 3.

## 2.2 Otimização

Nessa seção serão apresentados os resultados do processo de otimização do projeto 1D, dos perfis otimizados e da simulação destes perfis.

## 2.2.1 Projeto Unidimensional

O autor escolheu otimizar o projeto de um estágio, estator e rotor, com os dados de entrada usados na referência [\(SARAVANAMUTTOO ROGERS,](#page-66-3) [2001\)](#page-66-3). Ao todo foram usados 9 parâmetros: a razão entre a altura da pá e a corda  $h/c$ , a razão entre a espessura do bordo de fuga e o passo da pá, */* a relação entre espessura máxima e corda */* e o coeficiente de perda  $\tau_E$  considerando os modelos de perda de Ainley & Mathieson e de Kacker & Okapuu.

Os resultados obtidos por meio do algoritmo genérico para ambos os casos estão presentes nas tabelas  $7 \text{ e } 8$  $7 \text{ e } 8$ , onde as propriedades com o sub-índice  $\gamma$  representam o estator e  $_R$  o rotor.

Tabela 7 – Dados otimizados para o modelo de Ainley e Mathieson

<span id="page-52-0"></span>

| Parâmetro | $\perp \lambda_N$ |  | $\mid (s/c)_N \mid (h/c)_N \mid (t c/s)_N \mid (t/c)_N \mid (s/c)_R \mid (h/c)_R \mid (t c/s)_R \mid (t/c)_R$ |  |  |  |
|-----------|-------------------|--|----------------------------------------------------------------------------------------------------|--|--|--|
| Valor     |                   |  | $\mid 0.0624 \mid 0.9616 \mid 3.6505 \mid 0.0206 \mid 0.2094 \mid 0.9651 \mid 3.7764 \mid 0.0184 \mid 0.1921$ |  |  |  |

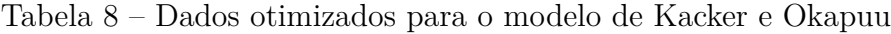

<span id="page-52-1"></span>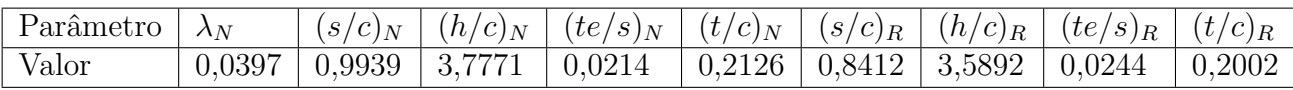

Uma vez que esse procedimento foi previamente avaliado, é interessante usar os parâmetros geométricos e termodinâmicos para determinar as superfícies aerodinâmicas dos perfis otimizados no estator. Esses dados estão dispostos nas tabelas [9](#page-53-1) e [10.](#page-53-0)

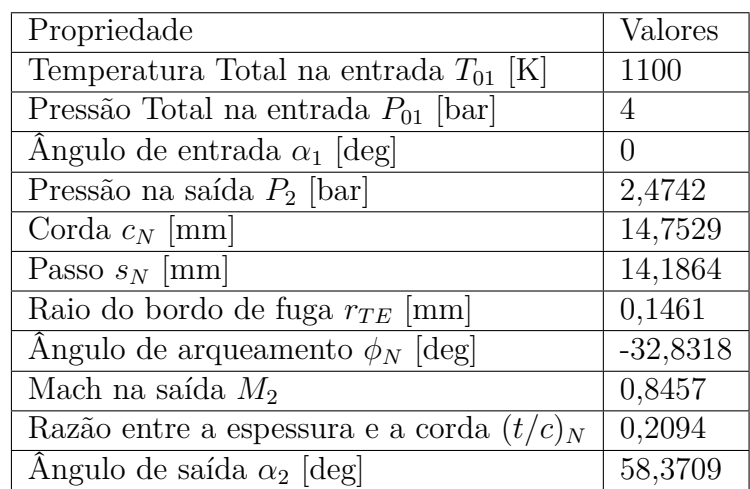

<span id="page-53-1"></span>Tabela 9 – Dados geométricos e termodinâmicos otimizados usando o modelo de Ainley & Mathieson

<span id="page-53-0"></span>Tabela 10 – Dados geométricos e termodinâmicos otimizados usando o modelo de Kacker & Okapuu

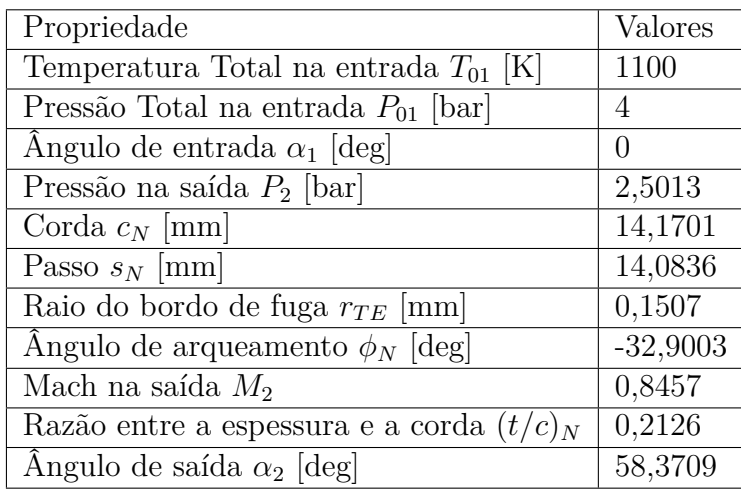

## 2.2.2 Projeto dos perfis otimizados

Durante esse estudo foram utilizados dois modelos de perda e para cada um dos mesmos dois perfis aerodinâmicos foram projetados, gerando assim um total de 4 aerofólios. Os pois primeiros aerofólios são resultados dos dados de otimização usando o modelo de perda de Ainley & Mathieson e os perfis 3 e 4 tiveram o seu projeto com base no modelo de Kacker & Okapuu.

As tabelas [11](#page-54-0) e [12](#page-54-1) apresentam a distância normal entre os pontos de controle e a linha de camber tanto da parte de sucção como a parte de pressão dos perfis.

|          | $P3$ (mm) | $P4$ (mm) | $P5$ (mm) | $P6$ (mm) | $P7$ (mm) |
|----------|-----------|-----------|-----------|-----------|-----------|
| Perfil 1 | 2.1850    | 3.4960    | 1,7860    | 0.4750    | 0.0380    |
| Perfil 2 | 3.1500    | 2,8800    | 2,3400    | 0,2520    | 0,0018    |
| Perfil 3 | 2.0700    | 3,3120    | 1,6920    | 0,4500    | 0,0360    |
| Perfil 4 | 3,0600    | 2,7200    | 2,2100    | 0,2380    | 0,0017    |

<span id="page-54-3"></span><span id="page-54-0"></span>Tabela 11 – Distância normal dos pontos de controle da parte de sucção

<span id="page-54-1"></span>Tabela 12 – Distância normal dos pontos de controleda parte de pressão

|          | $P3$ (mm) | $P4$ (mm) | $P5$ (mm) |
|----------|-----------|-----------|-----------|
| Perfil 1 | 0,7600    | 0,7600    | 0,3800    |
| Perfil 2 | 0,5400    | 0,0018    | 0,0018    |
| Perfil 3 | 0,7200    | 0,7200    | 0,3600    |
| Perfil 4 | 0,5100    | 0,0017    | 0,0017    |

Por meio dos dados apresentados nas tabelas [11](#page-54-0) e [12](#page-54-1) foi possível determinar os pontos de controle e através da curva de Bézier e projetar os 4 perfis. O autor decidiu fixar o raio do bordo de ataque,  $r_{TE}$  em 1,427 $[mm]$  para todos os perfis. Esse valor foi escolhido para garantir que os parâmetros dados pelo algoritmo genético fossem respeitados. A figura [23](#page-54-2) apresenta os perfis projetados.

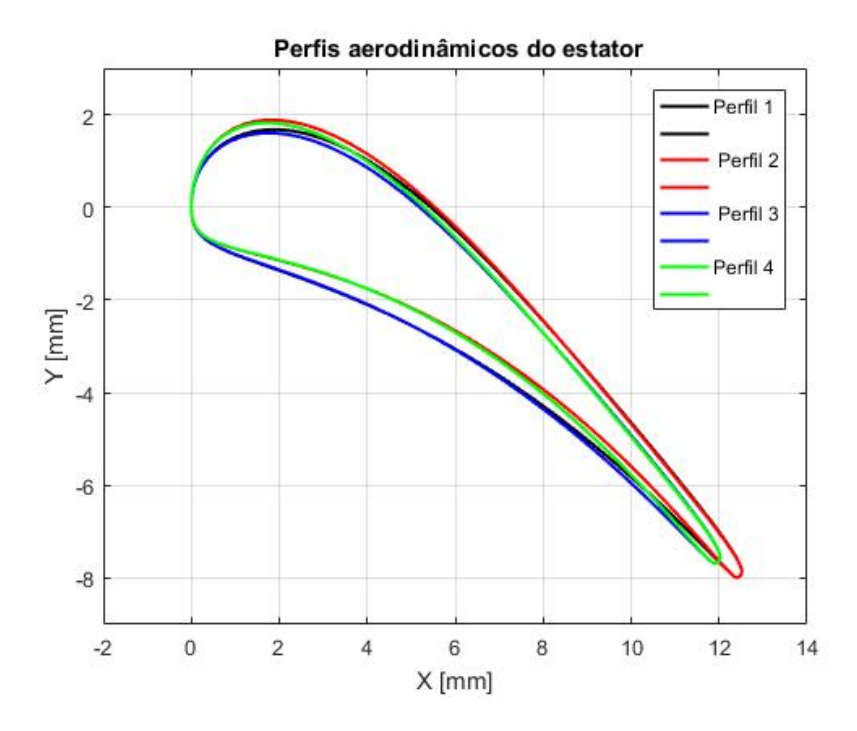

<span id="page-54-2"></span>Figura 23 – Perfis aerodinâmicos do estator. Fonte: Autor.

De acordo com [\(KORAKIANITIS,](#page-65-7) [1993\)](#page-65-7) a curvatura afeta a performance da pá. Tal referência sugere que a pressão local e a distribuição de velocidade dependem do formato da curvatura. Por essa razão, esse parâmetro será calculado para cada aerofólio e a sua influência examinada. A equação a seguir calcula a curvatura considerando as coordenadas do perfil.

$$
C = \frac{|x'y'' - y'x''|}{(x'^2 + y'^2)^{\frac{3}{2}}}
$$
\n(2.2)

A figura [24](#page-55-0) exibe a distribuição de curvatura na parte de sucção dos perfis projetados.

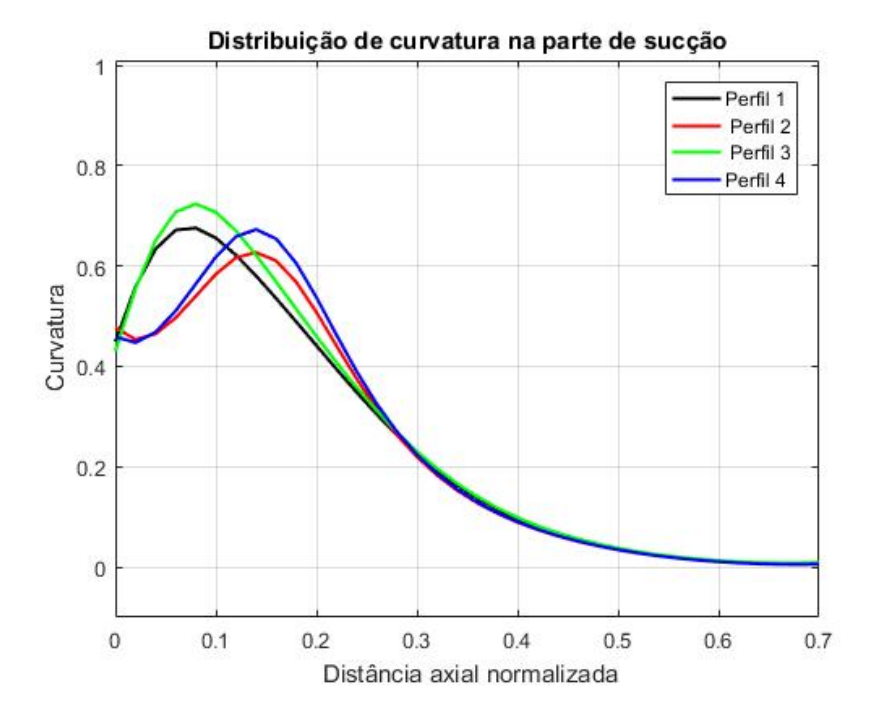

<span id="page-55-0"></span>Figura 24 – Distribuição da curvatura na parte de sucção. Fonte: Autor.

## 2.2.3 Simulação dos perfis otimizados

Uma vez definida as superfícies aerodinâmicas dos quatro perfis, é necessário definir as condições de contorno para as simulações. As tabelas [13](#page-55-1) e [14](#page-56-0) apresentam esses dados.

Temperatura Total da entrada [K] 1100 Pressão Total na entrada [bar]  $\boxed{4}$ Intensidade da Turbulência na entrada [  $\%$  | 5  $\widehat{A}$ ngulo do fluxo inicial  $\lceil \deg \rceil$  0

Pressão Estática da saída [bar] 2,4742

<span id="page-55-1"></span>Tabela 13 – Condições de contorno para as simulações para os perfis 1 e 2

| Temperatura Total da entrada [K]          | 1100   |
|-------------------------------------------|--------|
| Pressão Total na entrada [bar]            |        |
| Intensidade da Turbulência na entrada [%] | 5      |
| Ângulo do fluxo inicial [deg]             |        |
| Pressão Estática da saída [bar]           | 2,5013 |

<span id="page-56-0"></span>Tabela 14 – Condições de contorno para as simulações para os perfis 3 e 4

Através da distribuição de pressão estática no perfil dada pelo software FLUENT e usando a equação [2.1,](#page-49-2) foi possível calcular a distribuição do número de Mach Isentrópico ao redor do perfil. A figura [25](#page-56-1) apresenta tais distribuições para os perfis estudados.

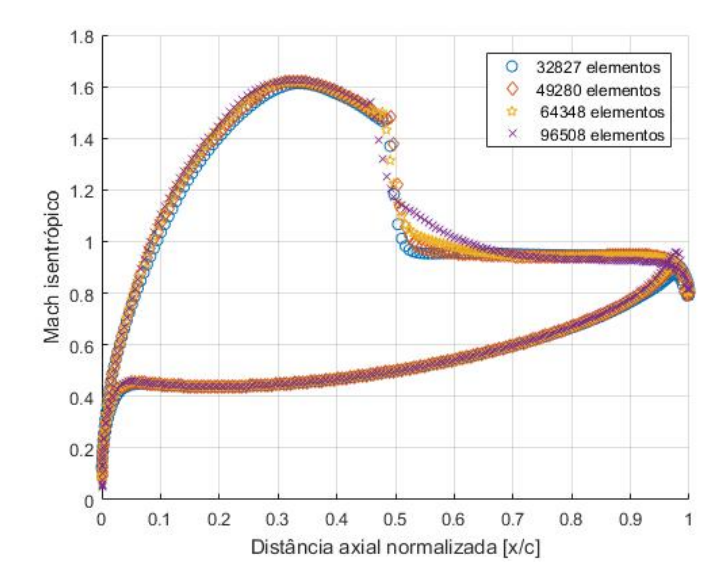

<span id="page-56-1"></span>Figura 25 – Distribuição do número de Mach isentrópico . Fonte: Autor.

Por meio da figura [25](#page-56-1) é possível ver a posição no eixo horizontal onde houve a onda de choque. A queda do número de Mach isentrópico no perfil 4 ocorre em uma distância axial menor do que nos outros perfis.

Ao observar essa mesma figura, é possível inferir que o número de Mach máximo ocorre no perfil 4 e o perfil 1 tem o menor valor desse parâmetro. É importante lembrar que a equação [2.1](#page-49-2) não leva em consideração os efeitos viscosos, mas pode ser um bom indicador do comportamento dos perfis.

Outro ponto importante que pode ser verificado por essa mesma figura é a rápida aceleração do fluxo no bordo de ataque da parte de pressão do perfil, pois o valor de Mach aumenta em uma distância axial normalizada curta, porém depois de um certo ponto, a aceleração cresce de maneira quase uniforme em todos os perfis.

Todos os perfis em estudo apresentaram duas ondas de choque. As figuras [26](#page-57-0) até [29](#page-58-0) representam a distrubição do número de Mach pelo domínio analisado.

Ao analisar a distribuição de curvatura dos perfis, os perfis 2 e 4 apresentam os seus picos máximos de curvatura em uma distância axial maior do que os perfis 1 e 3. O perfil 4 tem um valor máximo na distribuição de curvatura maior do que o perfil 2 e o perfil 4 também possui um valor máximo do número de Mach maior do que o do perfil 2.

Um comportamento semelhante é encontrado quando se compara os perfis 1 e 3, posto que o perfil 3 possui maior pico de curvatura do que o perfil 1 e também apresenta um número de Mach máximo maior do que o perfil 1.

Com relação a distância axial normalizada, os perfis 2 e 4 possuem tanto o número de Mach máximo quanto os valores de pico máximo de curvatura maiores do que os perfis 1 e 3.

Já a parte de pressão dos perfis, o fluxo é acelerado quase que de maneira continua após o pico no bordo de ataque ao bordo de fuga.

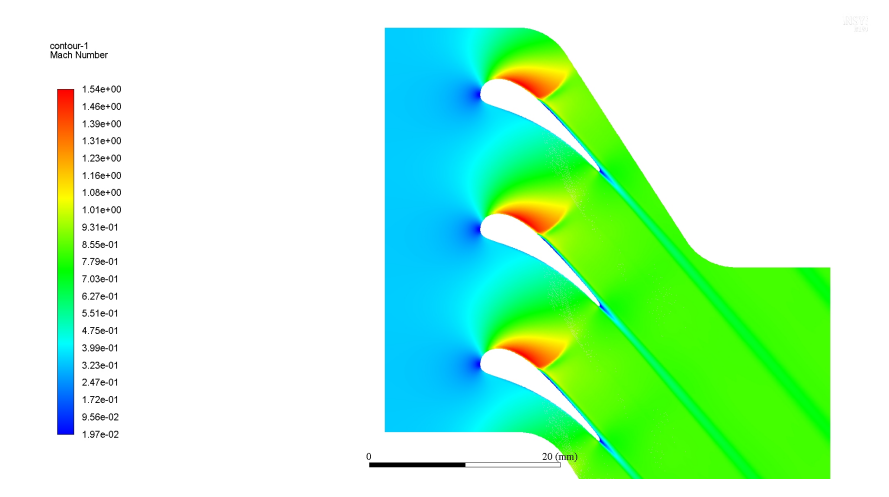

<span id="page-57-0"></span>Figura 26 – Perfil do número de Mach no perfil 1. Fonte: Autor.

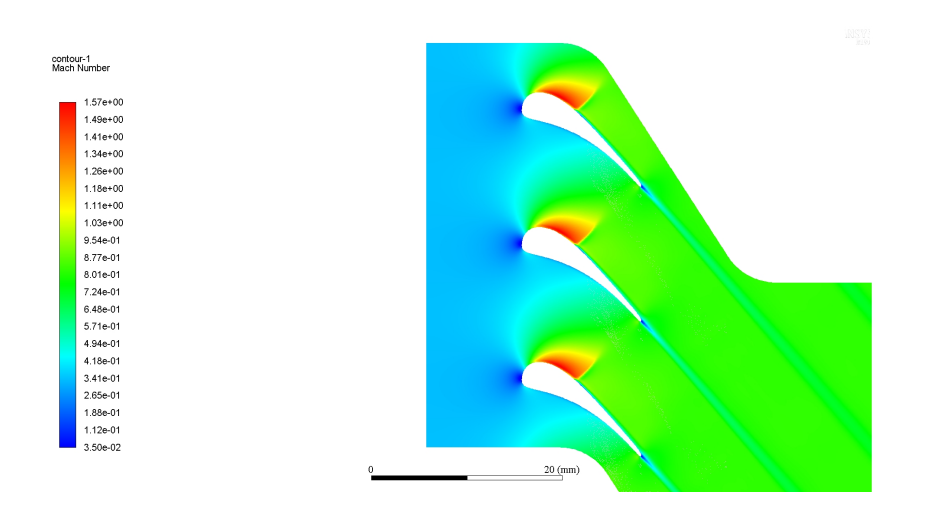

Figura 27 – Perfil do número de Mach no perfil 2. Fonte: Autor.

.

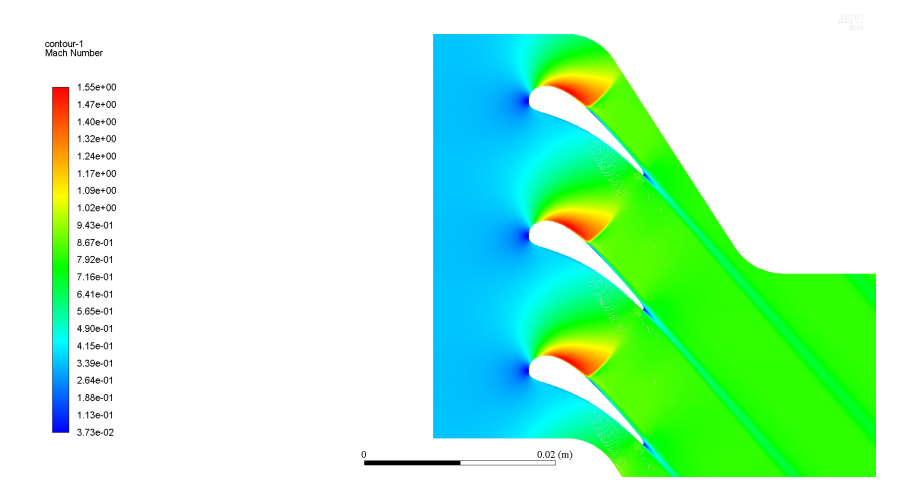

Figura 28 – Perfil do número de Mach no perfil 3. Fonte: Autor.

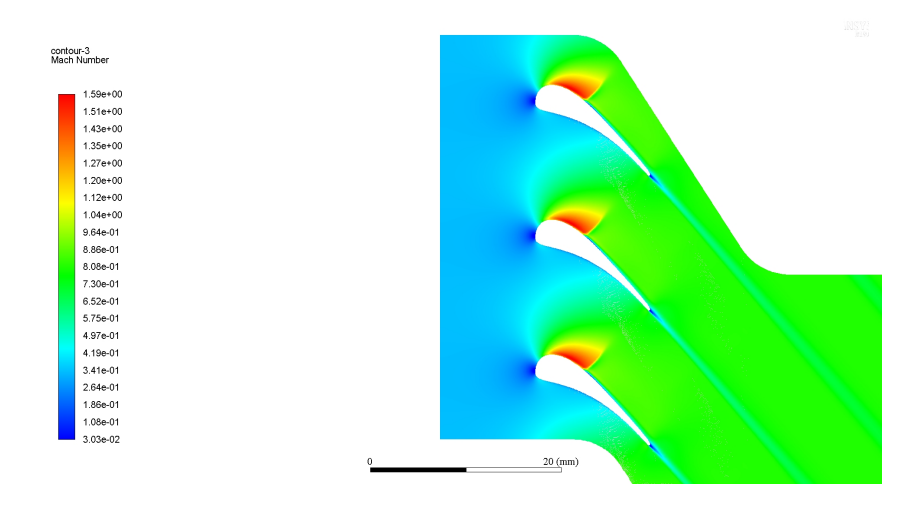

<span id="page-58-0"></span>Figura 29 – Perfil do número de Mach no perfil 4. Fonte: Autor.

Os contornos da ditribuição de pressão estática estão apresentados das figuras [30](#page-59-0) até [33.](#page-60-0)

Comparando o número de Mach máximo de cada perfil e o ângulo de choque com relação ao eixo x, é possível perceber que o ângulo de choque tomando por base o eixo das abscissas é praticamente o mesmo para os 4 perfis.

Outra característica notada nessas figuras é que quanto maior o número de Mach máximo, menor é a pressão estática mínima.

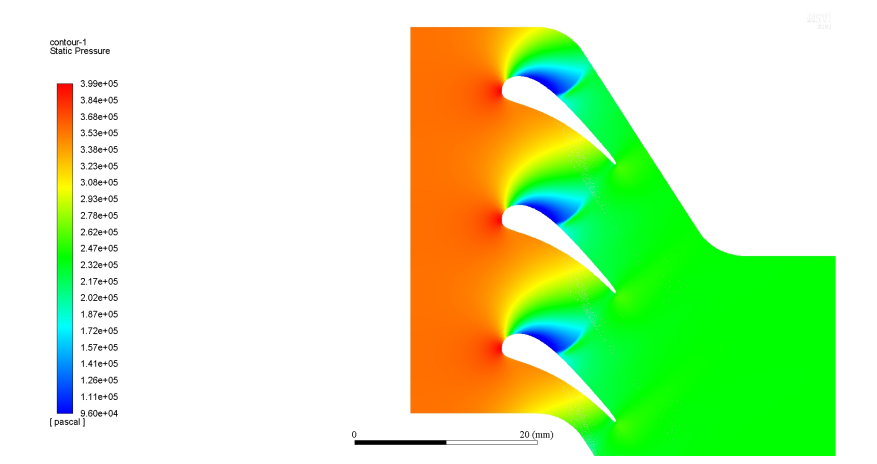

<span id="page-59-0"></span>Figura 30 – Perfil da Pressão estática no perfil 1. Fonte: Autor.

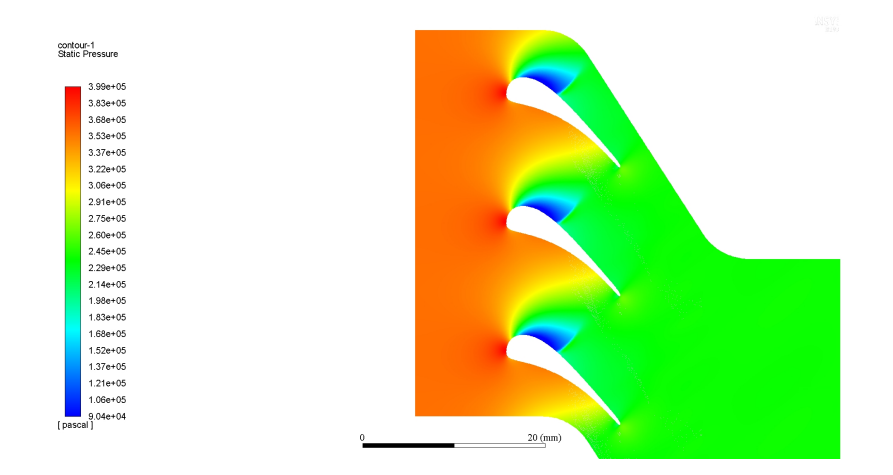

Figura 31 – Perfil da Pressão estática no perfil 2. Fonte: Autor.

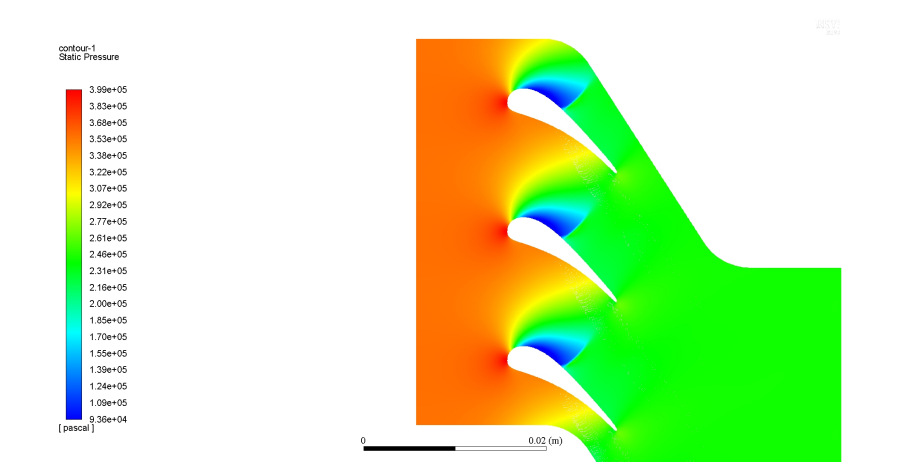

Figura 32 – Perfil da Pressão estática no perfil 3. Fonte: Autor.

<span id="page-60-2"></span>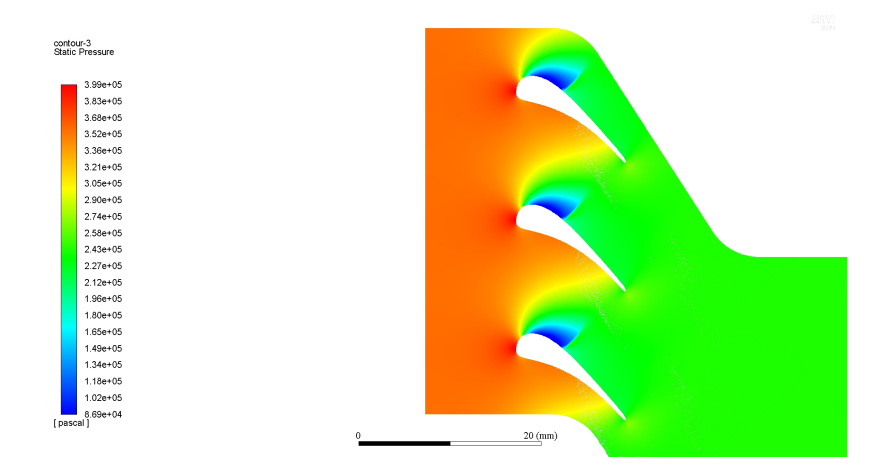

<span id="page-60-0"></span>Figura 33 – Perfil da Pressão estática no perfil 4. Fonte: Autor.

As figuras [34,](#page-60-1) [35,](#page-61-0) [36](#page-61-1) e [37](#page-61-2) apresentam a distribuição de temperatura estática nos quatro perfis estudados. Como o fluxo se descola perto do bordo de fuga, então existe a mistura entre a camada limite do lado de sucção e do lado de pressão do perfil, levando a uma esteira do bordo de fuga. Com base em [\(SALVá JUAN TIZóN,](#page-66-6) [2012\)](#page-66-6) a intensidade dessa esteira e da espessura da camada limite dependem do número de Mach isentrópico da saída do fluxo.

Outra caraterística importante que pode ser visualizada por meio dessas imagens é o crescimento da espessura da camada limite com relação ao aumento do número de Mach máximo nos perfis.

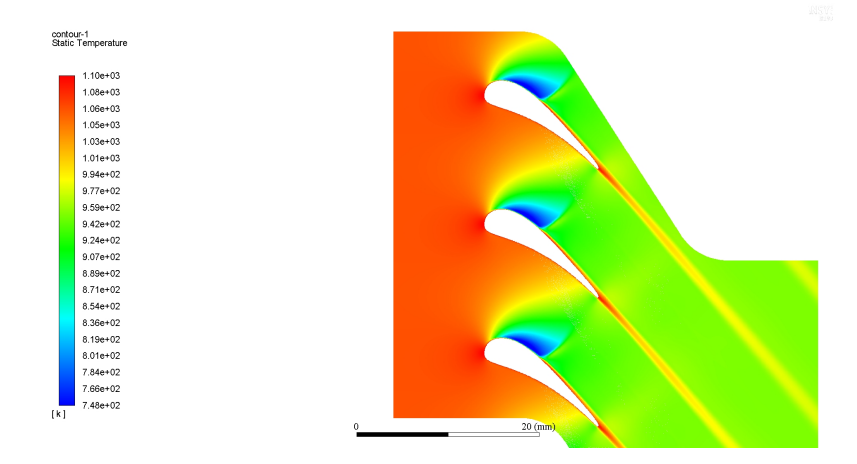

<span id="page-60-1"></span>Figura 34 – Perfil da Temperatura estática no perfil 1. Fonte: Autor.

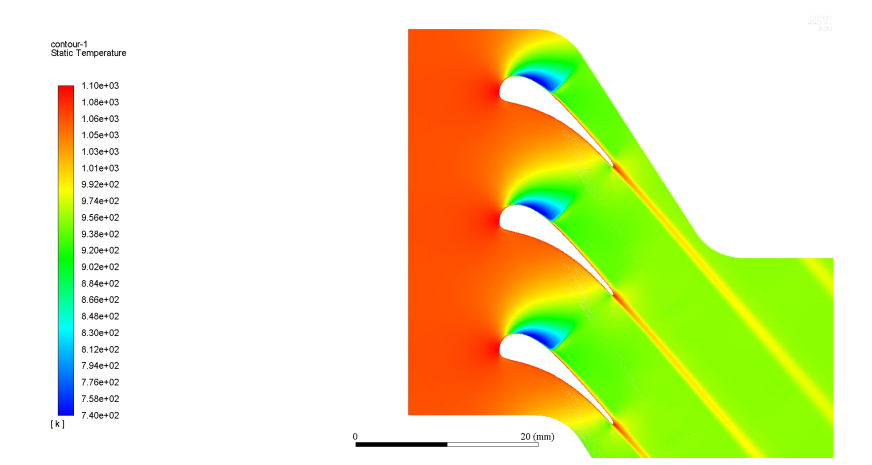

<span id="page-61-0"></span>Figura 35 – Perfil da Temperatura estática no perfil 2. Fonte: Autor.

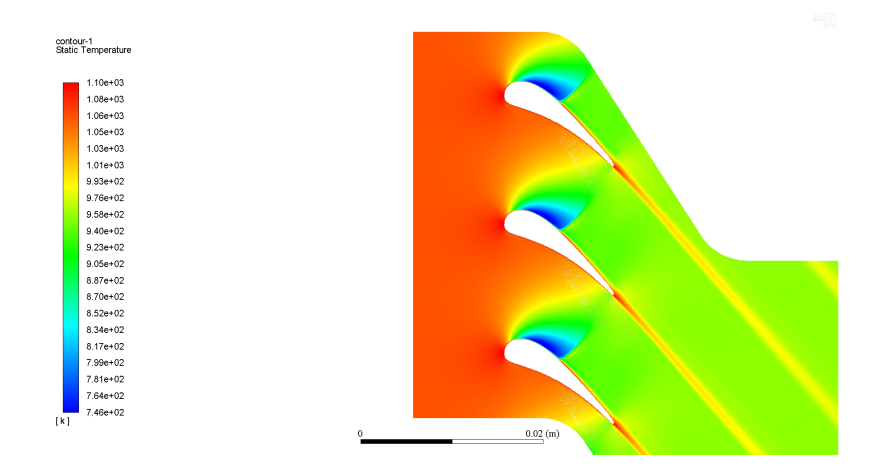

<span id="page-61-1"></span>Figura 36 – Perfil da Temperatura estática no perfil 3. Fonte: Autor.

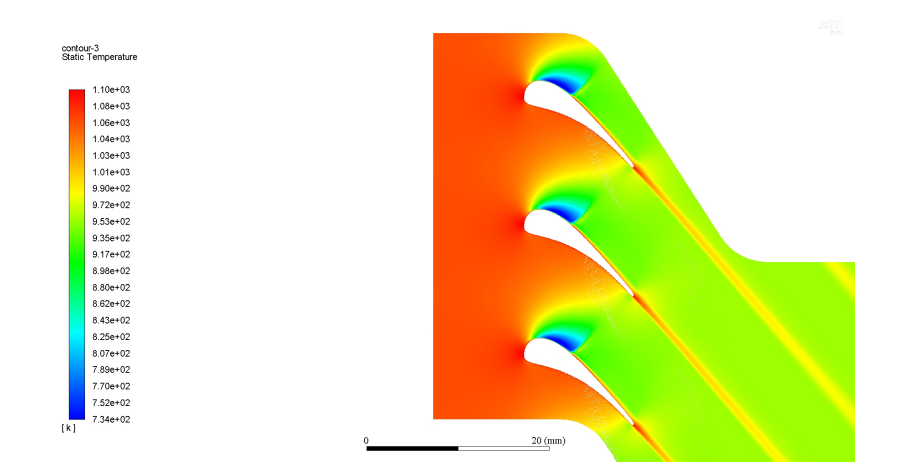

<span id="page-61-2"></span>Figura 37 – Perfil da Temperatura estática no perfil 4. Fonte: Autor.

As tabelas [15](#page-62-0) e [16](#page-62-1) apresentam os resultados tanto do número de Mach no bordo de fuga de cada perfil, bem como o coeficiente $\zeta_2$ que é descrito pela equação [1.88.](#page-46-0)

|                        | Mach 2 CFD   Mach 2 Projeto 1D   Diferença % |        |
|------------------------|----------------------------------------------|--------|
| Perfil $1 \mid 0,8610$ | 0,8457                                       | 1,809  |
| Perfil $2 \mid 0.8494$ | 0,8457                                       | 0,4375 |
| Perfil $3   0.8532$    | 0,8457                                       | 0,8868 |
| Perfil $4   0.8528$    | 0,8457                                       | 0,8390 |

<span id="page-62-0"></span>Tabela 15 – Tabela comparando o número de Mach na saída da pá do estator

<span id="page-62-1"></span>Tabela 16 – Tabela comparando o coeficiente $\zeta_2$ do estator

|          | $\zeta_2$ CFD | $\zeta_2$ Projeto 1D | Diferença $%$ |
|----------|---------------|----------------------|---------------|
| Perfil 1 | 0,9393        | 0.9413               | 0,2124        |
| Perfil 2 | 0.9377        | 0.9413               | 0,3824        |
| Perfil 3 | 0.9608        | 0,9618               | 0,1039        |
| Perfil 4 | 0.9608        | 0.9618               | 0,1039        |

Há uma grande confirmidade entre esses dados comparandos os resultados da simulação no FLUENT e as saídas da função de otimização.

Comparando apenas o número de Mach na saída, o perfil 2 obteve a melhor resposta, mas ao comparar o coeficiente $\zeta_2$ o mesmo perfil teve o pior resultado.

Assim para a decisão do perfil que mais se adequa aos dois casos, o autor decidiu calcular a media geométrica das diferenças entre o projeto unidimensional e os resultados do FLUENT e o perfil 4 obteve melhor resultado.

# 3 Conclusão

O objetivo principal desse trabalho era o desenvolvimento de um código em Matlab que fosse capaz de determinar as condições termodinâmicas e geométricas otimizadas em termos das perdas em um estágio de uma turbina de motor aeronáutico. Por meio desses dados, um segundo código foi feito para determinar superfícies aerodinâmicas que atendessem às saídas do primeiro código e posteriormente esses perfis foram simulados no software FLUENT.

Segundo os dados apresentados no primeiro código comparados com a literatura e por intermédio das comparações com as simulações em CFD no software FLUENT com os dados otimizados, é possível observar tanto o objetivo principal como o secundário foram alcançados.

O estudo da influência da curvatura na parte de sucção dos perfis aerodinâmicos proporcionou uma explicação do comportamento do fluído ao redor das superfíces das pás do estator. Através da visualização da distribuição do número de Mach, temperatura estática e pressão estática foi possível observar fenômenos ligados à camada limite e à ondas de choque.

## 3.0.1 Sugestões para Trabalhos Futuros

Mesmo que os códigos desenvolvidos pelo autor consigam gerar resultados preliminares otimizados com um baixo custo computacional, análises mais refinadas podem ser feitas para auxiliar o projeto de uma turbina de motor aeronaútico. Sugere-se para continuidade da pesquisa.

- ∙ Incorporação de outros métodos para o cálculo de perdas, com isso é possível fazer uma análise comparativa entre diversos modelos de perda.
- ∙ Fazer simulações de CFD usando o rotor e assim ter uma ideia melhor do comportamento do fluído no estágio da turbina.
- ∙ Por meio da utilização de outros métodos de perda, desenvolver um código que otimize as perdas considerando condições de operação fora do ponto de projeto, fazendo assim uma otimização global do sistema.
- ∙ Estudar o procedimento para a escolha do material da turbina e levar em consideração os fenômenos de fadiga e vibração tanto nas pás do estator como do rotor.

∙ No estudo do estágio da turbina, considerar o efeito do resfriamento das pás com relação à performance da turbina tanto na condição do ponto de projeto como fora do mesmo.

## Referências

<span id="page-65-8"></span>AINLEY, G. M. A. G. A method of performance estimation for axial-flow turbines. British Aeronautical Research Council, R M 2974, 1951. Citado 5 vezes nas páginas [7,](#page-7-0) [67,](#page-67-0) [68,](#page-68-0) [69](#page-69-0) e [70.](#page-70-0)

<span id="page-65-0"></span>ANFLOR, C. T. M. *Otimização Evolucionária e Topológica em Problemas Governados pela Equação de Poisson Empregando o Método dos Elementos de Contorno.* Tese (Doutorado) — Universidade do Rio Grande do Sul, Porto Alegre, RS, 2007. Citado na página [36.](#page-36-1)

<span id="page-65-4"></span>ANSYS. Fluent 6.3 theory guide. Canonsburgh, PA, Cap.5. 2006. Citado na página [40.](#page-40-0)

<span id="page-65-1"></span>ANSYS. Fluent 15.0 theory guide. Canonsburgh, PA, Cap.5. 2013. Citado 2 vezes nas páginas [38](#page-38-2) e [39.](#page-39-0)

<span id="page-65-5"></span>ANSYS. Lecture 7: Turbulence modeling. introduction to ansys fluent. 15.0 release. Canonsburgh, PA, Cap.5. 2015. Citado 2 vezes nas páginas [40](#page-40-0) e [41.](#page-41-1)

DIXON S. L., H. C. A. *Fluid Mechanics and Thermodynamics of Turbomachinery*. [S.l.: s.n.], 2014. Citado na página [35.](#page-35-0)

DUNHAM, P. M. C. J. Improvements to the ainley-mathieson method of turbine performance prediction. 1970. Citado na página [75.](#page-75-0)

FARIN, G. *Curves and Surfaces For Computer Aided Geometric Design*. [S.l.]: Academic Press, 1997. Citado na página [28.](#page-28-0)

G.GREGORY-SMITH C. P. GRAVES, J. A. W. D. Growth of secondary losses and vorticity in an axial turbine cascade. 1988. Citado na página [73.](#page-73-0)

<span id="page-65-2"></span>IAN, H. *Effect of Non-Uniform inlet Turbulence Distribution on High Pressure turbine Heat Transfer*. Dissertação (Mestrado) — Oxford University, Oxford, United Kingdom., 2003. Citado 2 vezes nas páginas [40](#page-40-0) e [43.](#page-43-1)

<span id="page-65-6"></span>JESUS, G. S. de. *Projeto e Análise de Desempenho de Turbinas Axiais de vários estágios com geometria Variável*. Dissertação (Mestrado) — Instituto Tecnológico de Aeronáutica, 2003. Citado 7 vezes nas páginas [6,](#page-6-0) [15,](#page-15-0) [16,](#page-16-0) [24,](#page-24-2) [25,](#page-25-0) [26](#page-26-1) e [47.](#page-47-0)

<span id="page-65-10"></span>KACKER, U. O. S. C. A mean line prediction method for axial flow turbine efficiency. 1982. Citado 3 vezes nas páginas [7,](#page-7-0) [71](#page-71-0) e [74.](#page-74-0)

<span id="page-65-7"></span>KORAKIANITIS, P. P. T. Surface-curvature-distribution effects on turbine-cascade performance. *37th International Gas Turbine and Aeroengine Congress*, 1993. Citado na página [54.](#page-54-3)

<span id="page-65-9"></span>LAKSHMINARAYANA, B. *Fluid Dynamics and Heat Transfer of Turbomachinery*. [S.l.], 1996. Citado na página [71.](#page-71-0)

<span id="page-65-3"></span>LAUNDER, D. B. S. B. E. Lectures in mathematical models of turbulence. 1972. Citado na página [40.](#page-40-0)

LEWIS, R. I. Turbomachinery performance analysis. *TUGBoat*, 1996. Citado na página [28.](#page-28-0)

LUI, H. F. da S. *Design and Numerical Analysis of Gas Turbine Blade Profiles*. Dissertação (Mestrado) — Universidade de Brasília, 2016. Citado 8 vezes nas páginas [6,](#page-6-0) [27,](#page-27-0) [29,](#page-29-0) [31,](#page-31-0) [32,](#page-32-0) [33,](#page-33-0) [34](#page-34-0) e [35.](#page-35-0)

<span id="page-66-2"></span>MARIE, J. M. *Multifidelity, Multidisciplinary Optimization of Turbomachines with shock Interaction*. Tese (Doutorado) — Texas University, College Station, United States., 2014. Citado 2 vezes nas páginas [42](#page-42-1) e [43.](#page-43-1)

<span id="page-66-5"></span>MUELLER, T. V. L. *The LS89 Optimization Test Case*. [S.l.: s.n.], 2016. Citado na página [49.](#page-49-3)

PRITCHARD, L. J. Tan eleven parameter axial turbine airfoil geometry model. *ASME 85-GT-219*, 1985. Citado na página [29.](#page-29-0)

ROY, A. M. P. B. Lecture 25 3d flow in turbine: 3d flow theories, free vortex theories. 2008. Lecture Class, Indian Institute of Technology, Bombay. Citado na página [23.](#page-23-0)

<span id="page-66-6"></span>SALVá JUAN TIZóN, A. R. J. Use of numerical simulation for flow phenomena teaching in transonic axial turbines. *ICERI*, 2012. Citado na página [60.](#page-60-2)

<span id="page-66-3"></span>SARAVANAMUTTOO ROGERS, C. *GAS TURBINETHEORY*. 5th edition. ed. [S.l.]: PEARSON, 2001. ISBN ISBN 978-81-7758-902-3. Citado 16 vezes nas páginas [6,](#page-6-0) [15,](#page-15-0) [16,](#page-16-0) [17,](#page-17-0) [18,](#page-18-0) [19,](#page-19-1) [20,](#page-20-1) [21,](#page-21-0) [23,](#page-23-0) [24,](#page-24-2) [25,](#page-25-0) [26,](#page-26-1) [44,](#page-44-1) [45,](#page-45-0) [47](#page-47-0) e [52.](#page-52-2)

<span id="page-66-8"></span>SIEVERDING, C. H. Axial turbine performance prediction methods. In: *NATO ASI Series*. [S.l.: s.n.], 1985. v. 2. Citado 2 vezes nas páginas [70](#page-70-0) e [75.](#page-75-0)

SOUSA J.; PANIAGUA, G. Entropy minimization design approach of supersonic internal passages. *Entropy*, 2015. Citado na página [29.](#page-29-0)

T. REZAIENIA M.A., H. I. K. Two- and three-dimensional prescribed surface curvature distribution blade design (circle) method for the design of high efficiency turbines, compressors, and isolated airfoils. *Journal of Turbomachinery*, v. 135, 2013. Citado na página [28.](#page-28-0)

<span id="page-66-4"></span>TORREGUITART TOM VESTRAETE, L. M. I. S. Optimization of the ls 89 axial turbine profile using a cad and adjoint based approach. *International Journal of Turbomachinery Propulsion and Power*, 2018. Citado na página [46.](#page-46-1)

<span id="page-66-1"></span>VERSTEEG H. K.; MALALASEKERA, W. *An Introduction to Computational Fluid Dynamics – The Finite Volume Method*. [S.l.: s.n.], 2007. Citado na página [38.](#page-38-2)

VERSTRAETE, T. Cado: a computer aided design and optimization tool for turbomachinery applications engopt2010. *2nd International Conference on Engineering Optimization, Lisbon, Portugal*, 2010. Citado 3 vezes nas páginas [6,](#page-6-0) [29](#page-29-0) e [30.](#page-30-0)

<span id="page-66-7"></span>WEI, N. Sigificance of loss models in aerothemodynamic simulation for axial turbines. 2000. Citado 2 vezes nas páginas [67](#page-67-0) e [74.](#page-74-0)

<span id="page-66-0"></span>ÁLVARES, L. O. Algoritmos genéticos: uma introdução. 2012. Citado 3 vezes nas páginas [6,](#page-6-0) [36](#page-36-1) e [37.](#page-37-0)

# <span id="page-67-0"></span>APÊNDICE A – Modelos de Perdas

## A.1 Ainley & Mathieson

Este método prediz as perdas através de uma cascata de turbina considerando os dados disponíveis naquela época (1951). Com base em várias hipóteses, é possível prever a desempenho de uma turbina de fluxo axial com pás convencionais em uma grande parte de sua faixa de operação [\(AINLEY,](#page-65-8) [1951\)](#page-65-8).

Os autores deste método assumiram que os coeficientes de perda de pressão não são influenciados pelo número Mach e os ângulos de saída de fluxo de uma linha de lâmina não são influenciados pelo ângulo de incidência [\(AINLEY,](#page-65-8) [1951\)](#page-65-8).

Este método foi usado por muitos anos porque pode fornecer eficiência máxima na região de ±2% para eficiência e ±3% para vazão mássica de gás [\(WEI,](#page-66-7) [2000\)](#page-66-7).

#### A.1.1 Perda Total

Este tipo de perda é responsável pela perda de perfil, perdas secundárias, perda de vazamento de ponta e fator de borda de fuga  $\chi_{te}$  e pode ser calculado pela seguinte equação:

$$
Y = (Y_p + Y_s + Y_{tl})\chi_{te}
$$
\n(A.1)

O fator do bordo de fuga é uma função da espessura e do passo do bordo de fuga. O intervalo típico dessa proporção é de 0.02 a 0.12 e  $\chi_{te}$  variando de 1 a 1.7.

### A.1.2 Perda De Perfil

Ainley & Mathieson determinaram este tipo de perda com base em uma variedade de estágios de turbina que foram projetadas antes de 1950. Naquela época, os perfis de lâminas cujos contornos eram compostos de um arco circular e linhas retas ou lâminas que faziam uso da série de perfil da pá britânica com circular ou linhas de camber parabólicas e a espessura máxima da pá variava entre 0.15 a 0.25 [\(WEI,](#page-66-7) [2000\)](#page-66-7).

Uma correlação para prever perdas de perfil depende de uma série de gráficos, figuras [38](#page-68-1) e [39,](#page-68-2) que relacionam o coeficiente de perda de perfil e a relação passo sobre a corda, representando uma combinação de ângulos. As perdas de perfil são determinadas

<span id="page-68-3"></span><span id="page-68-0"></span>usando a seguinte equação:

$$
Y_{p_{(i=0)}} = \left\{ Y_{p_{(\alpha'_{in}=0)}} + \left(\frac{\alpha'_{in}}{\alpha_{out}}\right)^2 \left[ Y_{p_{(\alpha'_{in}=0_{out})}} - Y_{p_{(\alpha'_{in}=0)}} \right] \right\} \left(\frac{t'_{max}/l}{0.2}\right)^{\frac{\alpha'_{in}}{\alpha_{out}}} \tag{A.2}
$$

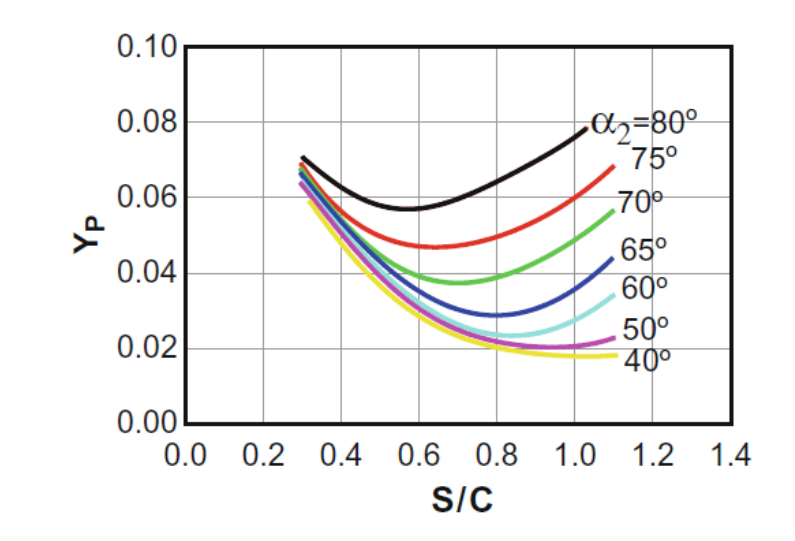

Figura 38 – Coeficiente de perda de perfil para o ângulo de entrada da pá quando  $\alpha'_{in}=0,$ Fonte:[\(AINLEY,](#page-65-8) [1951\)](#page-65-8).

<span id="page-68-2"></span><span id="page-68-1"></span>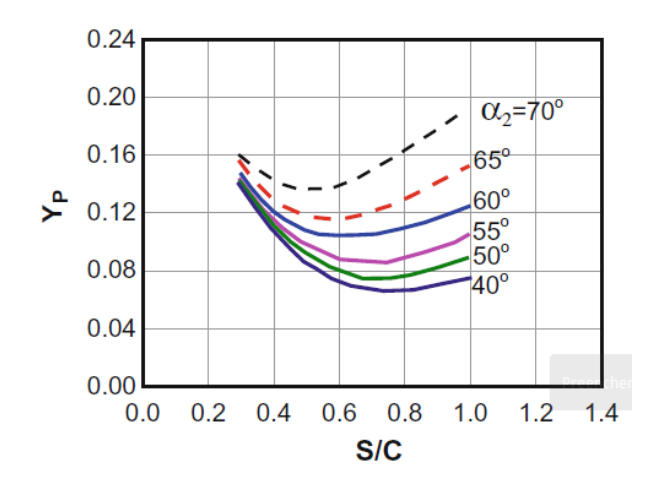

Figura 39 – Coeficiente de perda de perfil para o ângulo de entrada da pá quando  $\alpha'_{in}=$  $\alpha_{out}$ , Fonte: [\(AINLEY,](#page-65-8) [1951\)](#page-65-8).

É importante enfatizar que a equação [A.2](#page-68-3) é válida apenas para o ponto de projeto e as curvas representadas nas figuras [38](#page-68-1) e [39](#page-68-2) foram estabelecidas para uma espessura do bordo de ataque de 0.02 e o número de Reynolds igual a  $2 \times 10^5$ .

<span id="page-69-0"></span>A perda do perfil final é igual à perda do perfil com incidência zero multiplicada por um coeficiente do ângulo de incidência.

$$
Y_p = \chi_i Y_{p_{(i=0)}} \tag{A.3}
$$

Existe um procedimento para calcular esse fator. Em primeiro lugar, é necessário determinar o ângulo de incidência da paralisação, que é uma função da relação entre o passo e o corda,  $t/l$ , o ângulo do fluxo de saída,  $\alpha_{out}$  e uma relação entre o ângulo de entrada da lâmina e o ângulo do fluxo de saída. O ângulo de estol da incidência quando */* é igual a 0.75 é determinado pela figura [40,](#page-69-1) a correção para o ângulo de saída para vários valores da divisão entre passo e a corda são apresentados na figura [41](#page-69-2) e o valor final do ângulo de estol da incidência considerando diferentes ângulos de saída é exibido na figura [42.](#page-70-1) Uma vez conhecendo o valor do ângulo de estol da incidência  $i_{(stall)}$  e o ângulo de incidência i, é possível obter o coeficiente de perda de perfil em pontos que não correspondem ao ponto de projeto por meio da figura [43.](#page-70-2)

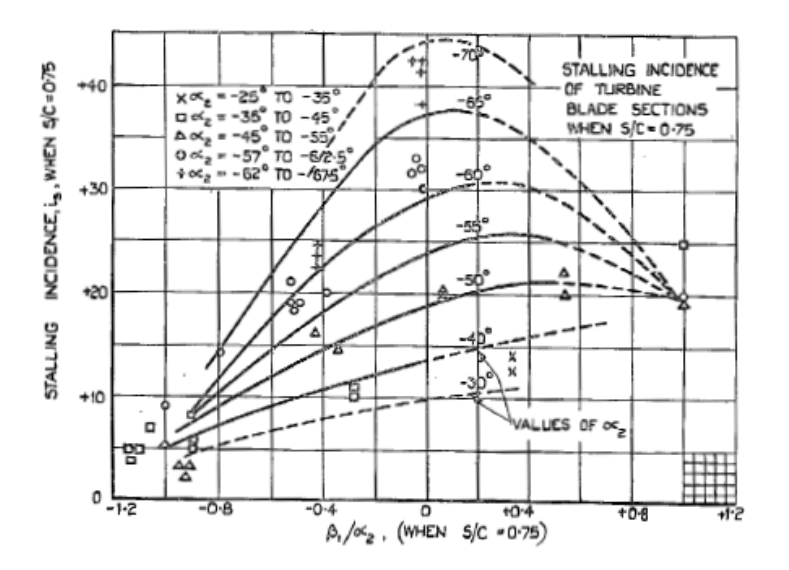

Figura 40 – Ângulo de stall de incidência da pá de uma turbina quando  $s/c = 0.75$  Fonte: [\(AINLEY,](#page-65-8) [1951\)](#page-65-8)

<span id="page-69-2"></span><span id="page-69-1"></span>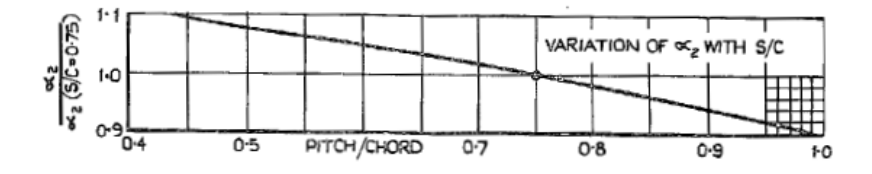

Figura 41 – Variação de  $\alpha_2$  com ( $s/c = 0.75$ ) Fonte: [\(AINLEY,](#page-65-8) [1951\)](#page-65-8)

<span id="page-70-1"></span><span id="page-70-0"></span>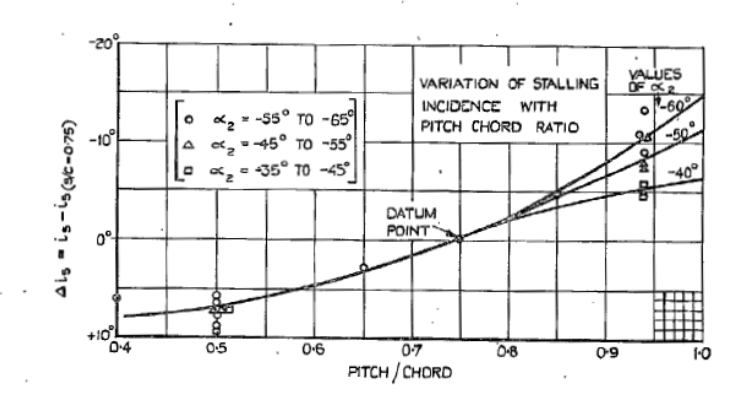

Figura 42 – Variação do ângulo de stall de incidência com a razão passo corda. Fonte: [\(AINLEY,](#page-65-8) [1951\)](#page-65-8)

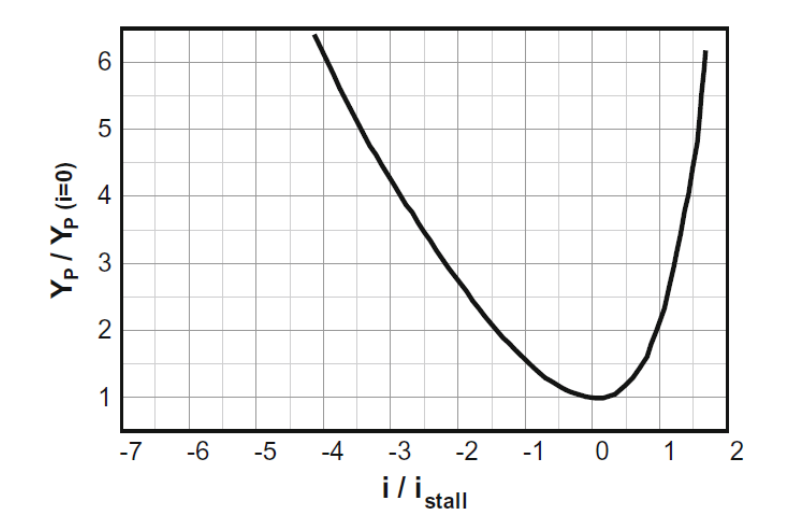

Figura 43 – Variação do coeficiente de perda de perfil com a razão de incidência. Fonte: [\(AINLEY,](#page-65-8) [1951\)](#page-65-8)

Este procedimento é válido quando a razão entre o bordo de fuga e o passo é 0.02, o número de Reynolds é  $2 \times 10^5$  e o número de Mach é menor do que 0.6.

## A.1.3 Perda Secundária

A equação dada por Ainley & Mathieson foi derivada usando a correlação já estabelecido para perdas de perfil dada por [\(SIEVERDING,](#page-66-8) [1985\)](#page-66-8). Este tipo de perda é uma função da carga da lâmina, que é uma função principal do giro da lâmina e pode ser calculada pela seguinte relação:

<span id="page-70-2"></span>
$$
Y_s = \lambda \left(\frac{C_L}{t/l}\right)^2 \left(\frac{\cos^2 \alpha_{out}}{\cos^3 \alpha_m}\right) \tag{A.4}
$$

<span id="page-71-0"></span>O coeficiente  $\lambda$  é função da aceleração do fluxo ao redor da lâmina,  $\alpha_m$  é o ângulo médio do fluxo e o mesmo é determinado por meio da sequinte equação:

$$
\alpha_m = \arctan\left(\frac{\tan\alpha_{in} - \tan\alpha_{out}}{2}\right) \tag{A.5}
$$

O coeficiente de sustentação  $C_L$  da lâmina foi definido na referência [\(LAKSHMI-](#page-65-9)[NARAYANA,](#page-65-9) [1996\)](#page-65-9) e é dado por:

$$
C_L = 2\frac{t}{l} \left( \tan \alpha_{in} - \tan \alpha_{out} \right) \cos \alpha_m \tag{A.6}
$$

O coeficiente de perda secundária real, que é uma função dos ângulos de entrada e saída do fluxo, juntamente com o fator  $\lambda$ , é calculado usando a seguinte equação:

$$
Y_s = 4\lambda (\tan \alpha_{in} - \tan \alpha_{out})^2 \left(\frac{\cos^2 \alpha_{out}}{\cos \alpha_m}\right)
$$
 (A.7)

## A.1.4 Perda de Ponta

A perda de ponta é uma função da carga da lâmina com a relação de folga da ponta à altura da lâmina e pode ser calculada usando a seguinte equação:

$$
Y_{tl} = 4B \frac{\tau}{h} (\tan \alpha_{in} - \tan \alpha_{out})^2 \left( \frac{\cos^2 \alpha_{out}}{\cos \alpha_m} \right)
$$
 (A.8)

onde  $\tau$  a folga da ponta radial,  $h$  é a altura da lâmina que coincide com a altura da lâmina se a folga da ponta for zero e  $B$  for um coeficiente igual a 0.25 para lâminas encobertas ou 0.5 para lâminas não polidas.

É importante salientar que essa relação não leva em consideração o ângulo de incidência para predizer o coeficiente de perda na ponta.

## A.2 Kacker & Okapuu

O método de perda desenvolvido por Kacker & Okapuu é baseado nos métodos de perda desenvolvidos Ainley & Mathieson e Dunham & Came. Foi demonstrado que o presente método é capaz de determinar as eficiências de uma ampla gama de turbinas axiais com carga de estágio convencional dentro do intervalo de ±1*.*5% [\(KACKER,](#page-65-10) [1982\)](#page-65-10). A principal diferença fornecida por este método está relacionada a introdução dos efeitos de compressibilidade e perdas de choque no cálculo do perfil e coeficientes de perda secundária.
#### A.2.1 Coeficiente de Perda Total

O coeficiente de perda total é função das perdas de perfil, secundária, de ponta e devido aos efeitos do bordo de fuga e é dado por:

$$
Y = \chi_{Re} Y_p + Y_s + Y_{tl} + Y_{te}
$$
\n
$$
(A.9)
$$

Diferentemente dos outros métdos, o fator de correção não está multiplicando todos os coeficientes de perda e a perda devido a efeitos de bordo de fuga é calculada separadamente.

 $\chi_{Re}$  é o fator de correção devido ao número de Reynolds e é baseado no valor da corda real e condições de saída do escoamente. Assim, tal fator é determinado usando a seguinte relação:

$$
\chi_{Re} \begin{cases} \left(\frac{Re}{2 \times 10^5}\right)^{-0.4} & Re \le 2 \times 10^5\\ 1 & 2 \times 10^5 < Re < 10^6\\ \left(\frac{Re}{10^5}\right)^{-0.2} & Re > 10^6 \end{cases}
$$
(A.10)

### A.2.2 Perda de Perfil

O coeficiente de perda de perfil é calculado usando a seguinte equação:

$$
Y_p = 0.914 \left(\frac{2}{3} K_p \chi_i Y_{p(i=0)} + Y_{shock}\right) \tag{A.11}
$$

<span id="page-72-0"></span>onde $Y_{p_{(i=0)}}$ representa a perda de perfil quando o ângulo de incidência é zero e é definido como:

$$
Y_{p_{(i=0)}} = \left\{ Y_{p_{(\alpha'_{in}=0)}} + \left| \frac{\alpha'_{in}}{\alpha_{out}} \right| \left( \frac{\alpha'_{in}}{\alpha_{out}} \right) \left[ Y_{p_{(\alpha'_{in}=0_{out})}} - Y_{p(\alpha'_{in}=0)} \right] \right\} \left( \frac{t'_{max}/l}{0.2} \right)^{\frac{\alpha'_{in}}{\alpha_{out}}} \tag{A.12}
$$

onde  $\chi_i$  é o coeficiente de incidência calculado por Ainley & Mathieson. A equação [A.12](#page-72-0) é quase a mesma equação dada pelo primeiro modelo de perdas, exceto pelo termo  $[\alpha'_{in}/\alpha'_{out}]$  que foi introduzido para permitir ângulos de entrada negativos.

Os autores deste modelo descobriram que os testes em cascata usados para determinar as relações dadas por Ainley & Mathieson foram conduzidos a velocidades subsônicas, assim eles não são precisos quando o motor está operando em altas velocidades. Para corrigir isso, o fator  $K_p$  foi introduzido e é definido como:

$$
K_p = 1 - 1.25(M_{out} - 0.2) \left(\frac{M_{in}}{M_{out}}\right)^2
$$
\n(A.13)

<span id="page-73-0"></span>*Y<sub>shock</sub>* é o fator relativo à perda causada por choques e é dado pela seguinte equação:

$$
Y_{shock} = 0.75(M_{in,H} - 0.4)^{1.75} \left(\frac{r_H}{r_T}\right) \left(\frac{P_{in}}{P_{out}}\right) \frac{1 - \left(1 + \frac{\gamma - 1}{2} M_{in}^2\right)^{\frac{\gamma}{\gamma - 1}}}{1 - \left(1 + \frac{\gamma - 1}{2} M_{out}^2\right)^{\frac{\gamma}{\gamma - 1}}} \tag{A.14}
$$

Na equação [A.14,](#page-73-0)  $M_{in,H}$  é o número de Mach no hub e é uma função do número de Mach de entrada e a razão entre o raio no hub e o raio na ponta. De acordo com [\(G.GREGORY-SMITH C. P. GRAVES,](#page-65-0) [1988\)](#page-65-0), este número de Mach é:

$$
M_{in,H} = M_{in} \left( 1 + K \left| \frac{r_H}{r_T} - 1 \right|^{2.2} \right) \tag{A.15}
$$

onde  $K$  é uma constante e é igual a 1.8 para o estator e 5.2 para o rotor.

# A.2.3 Perda Secundária

Com base na influência da razão de aspecto da lâmina e nos efeitos de compressibilidade, Kacker & Okapuu melhoraram o coeficiente de perda desenvolvido por Dunham & Came, esta correção é dada pelo fator  $\chi_{AR}$ . Portante, o coeficiente de perda pode ser definido como:

$$
Y_s = 0.04 \left(\frac{l}{H}\right) \chi_{AR} [4(\tan \alpha_{in} - \tan \alpha_{out})^2] \left(\frac{\cos^2 \alpha_{out}}{\cos \alpha_m}\right) \left(\frac{\cos \alpha_{out}}{\cos \alpha'_{in}}\right)
$$
(A.16)

onde  $\chi_{AR}$ .é:

$$
\chi_{AR} = \begin{cases} 1 - 0.25\sqrt{2 - \frac{H}{l}} & \text{for } \frac{H}{l} \le 2\\ 1 & \text{for } \frac{H}{l} > 2 \end{cases}
$$
 (A.17)

### A.2.4 Perdas no bordo de fuga

Kacker & Okapuu consideraram o coeficiente de perda de pressão no bordo de fuga como uma função do número de Mach na saída e o coeficiente de perda de energia

no bordo de fuga, [\(WEI,](#page-66-0) [2000\)](#page-66-0). Este coeficiente de perda é definido como:

$$
Y_{te} = \frac{\left[1 + \frac{\gamma - 1}{2} M_{out}^2 \left(\frac{1}{1 - \Delta E_{te}} - 1\right)\right]^{\frac{-\gamma}{\gamma - 1}} - 1}{1 - \left(1 + \frac{\gamma - 1}{2} M_{out}^2\right)^{\frac{-\gamma}{\gamma - 1}}}
$$
(A.18)

onde  $\Delta E_{te}$  é o coeficiente de perda de energia no bordo de fuga. O mesmo é função da razão entre espessura do bordo de fuga ′ e a distância da garganta da passagem da lâmina o.

Para lâminas diferentes das lâminas axiais e de impulso, o coeficiente de perda da borda posterior é interpolado, dado pela seguinte equação. A figura [44](#page-74-0) mostra a perda do bordo de fuga.

Δ = Δ(′ =0) <sup>+</sup> ⃒ ⃒ ⃒ ⃒ ⃒ ′ ⃒ ⃒ ⃒ ⃒ ⃒ (︃ ′ )︃ [Δ(′ = ) − Δ(′ =0) ] (A.19)

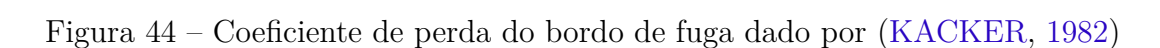

## A.2.5 Perda de Ponta

#### Perdas de Ponta para Pás Unshrouded

Este coeficiente de perda é calculado de uma maneira diferente, porque em vez de dar uma equação direta, Kacker & Okapuu forneceram uma relação entre a variação do total para a eficiência total do estágio e a variação da folga da ponta descrita como:

<span id="page-74-0"></span>
$$
\Delta \eta_{tt} = 0.93 \left(\frac{r_T}{r_H}\right) \left(\frac{1}{H \cos \alpha_{out}}\right) \eta_{tt,0} \Delta \tau \tag{A.20}
$$

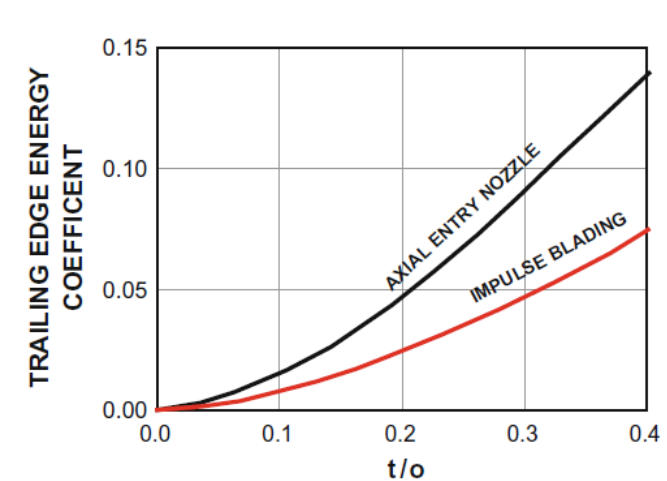

onde  $\eta_{tt,0}$  é a eficiência total considerando a folga da ponta igual a zero,  $\Delta \tau$  é a variação da folga da ponta. Portanto, a variação do total para o total eficiência do estágio,  $\eta_{tt}$  é uma função de  $\eta_{tt,0}$ , a razão entre o raio da ponta e a raio médio, o ângulo do fluxo de saída e a variação da folga da ponta.

O coeficiente de perda de vazamento da ponta final,  $Y_{tl}$  é obtido pelo cálculo iterativo e Kacker & Okapuu [\(SIEVERDING,](#page-66-1) [1985\)](#page-66-1) não deram o processo detalhado dos cálculos. Assim sendo a implementação será feita considerando uma lâmina envolta neste caso, em contraste com os outros métodos.

#### Perdas de Ponta para Pás Shrouded

Nesse caso, o coeficiente de perda de ponta é baseado no modelo de [\(DUNHAM,](#page-65-2) [1970\)](#page-65-2)

$$
Y_{tl} = 0.37 \frac{l}{h} \left(\frac{\tau'}{l}\right)^{0.78} 4(\tan \alpha_{out} - \tan \alpha_{in})^2 \left(\frac{\cos^2 \alpha_{out}}{\cos \alpha_m}\right)
$$
(A.21)

onde  $\tau'$  é o valor efetivo da folga da ponta  $\tau$  e é definido como:

$$
\tau' = \text{(folga da ponta geométrica, } \tau \text{)} / \text{(número de selos)}^{-0.42} \tag{A.22}
$$